# *Chapitre IV*

# *Département de Physique Energétique Notions de Cristallographie*

cours déstiné aux étudiants 1 année SNV-LMD

2021-2022

## *Généralités et notions de base*

#### *I-Introduction :*

La matière peut exister sous trois états : L'état gazeux, l'état liquide et l'état solide. La forme sous la quelle se trouve la matière est déterminée par les interactions entre ses particules constitutives (atomes, molécules ou ions).

Les liquides et les gaz sont des fluides, déformables sous l'action de forces très faibles, ils prennent la forme du récipient qui les contient. Les solides ont une forme propre, leur déformation exige des forces importantes.

Les solides peuvent exister sous deux états différents :

- l'état désordonné caractérisé par une structure non ordonnée c'est le cas des systèmes amorphes, par exemple les verres.

- l'état ordonné caractérisé par une structure ordonnée correspond aux solides cristallins.

### *II-Définition de la Cristallographie :*

Le terme Cristallographie du latin *crystallus* cristal (objet de cristal, glace, ...), dérivé du grec ancien *krystallos* glace ; et de *graphie* écriture. La cristallographie est la science qui se consacre à l'étude des substances cristallines à l'échelle atomique. Les propriétés physicochimiques d'un [cristal](http://www.geowiki.fr/index.php?title=Cristal) sont étroitement liées à l'arrangement spatial des [atomes](http://www.geowiki.fr/index.php?title=Atome) dans la matière. L'état cristallin est défini par un caractère périodique et ordonné à l'échelle atomique ou moléculaire.

**Cristallographe** (n. m. ou f.) : Celui ou celle qui s'adonne à l'étude de la cristallographie.

**Cristallographique** (adj.) : Qui se rapporte à la cristallographie.

**Cristallogenèse** (n.f.) c'est la formation d'un cristal, soit en milieu naturel, soit de façon expérimentale.

**[Cristal](http://www.geowiki.fr/index.php?title=Cristal)** (n.m.) c'est un solide polyédrique.

**Cristalliser** (verbe) se former en cristal.

**Cristallisé (s)** (adj.) qui est sous forme de cristal (aux).

**Cristallisation** (n. f.) action de cristalliser.

**Cristallin (e)** (adj) relatif au cristal.

**Cristallier** (n. m.) chercheur de cristaux.

**Recristalliser** (recristallisation) produire des cristaux différents des cristaux précédents, dans une roche.

## *III- Définition d'un cristal :*

#### *III-1- Définition* **:**

Un [cristal](http://www.geowiki.fr/index.php?title=Cristal) est un solide polyédrique, à structure régulière et périodique, formée d'un ensemble ordonné d'un grand nombre d'atomes (Figure 1), de molécules ou d'ions. Un cristal est constitué d'un assemblage périodique de particules. Il peut être décrit par translation suivant les trois directions de référence d'une entité de base qu'on appelle la maille. La description du cristal nécessite la connaissance du réseau et celle du motif.

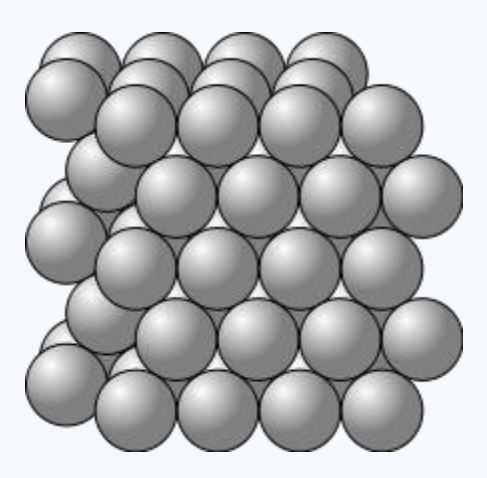

**Figure 1.** Arrangement des atomes dans un cristal

Il existe deux types de solides cristallisés :

- les cristaux moléculaires

- les cristaux macromoléculaires

Les cristaux moléculaires sont formés par des empilements réguliers de molécules ; c'est le cas par exemple du diode  $I_2$ , du dioxyde de carbone  $CO_2$ , de l'eau  $H_2O$ ....

Dans les cristaux macromoléculaires, la notion de molécule en tant qu'entité chimique indépendante est remplacée par le cristal qui constitue ainsi une molécule.

On classe parmi les cristaux macromoléculaires :

- $-$  les cristaux ioniques (NaCl, CsCl, CaF $_2$ ……).
- les cristaux covalents (carbone à l'état graphite et diamant, Si, Ge….).
- les cristaux métalliques (Na, Fe, Cu……..).

*III-2- Définition d'un [polyèdre](http://www.geowiki.fr/index.php?title=Poly%C3%A8dre)* : un polyèdre (du grec *polus*, nombreux, indiquant la pluralité, et *hedra*, face - base) est une forme géométrique à trois dimensions ayant des faces planes qui se rencontrent le long d'arêtes droites (Figure 2).

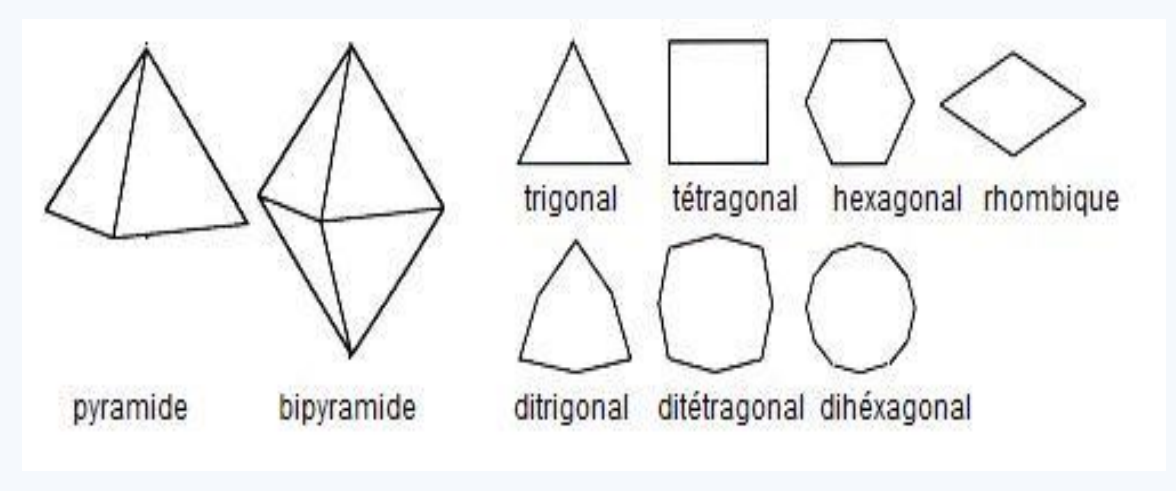

**Figure 2.** Les différentes formes polyédriques

Les cinq polyèdres réguliers convexes (solides de *[Platon](http://www.geowiki.fr/index.php?title=Platon)*) sont : le tétraèdre, l'hexaèdre (ou cube), l'octaèdre, le dodécaèdre et l'icosaèdre (Figure 3):

| polyèdres<br>les 5 solides de platon | <b>Sommets</b> | Arêtes          | Faces |
|--------------------------------------|----------------|-----------------|-------|
| Tétraèdre                            | $\overline{4}$ | $6\overline{6}$ | 4     |
| Hexaèdre<br>(ou cube)                | 8              | 12              | 6     |
| Octaèdre                             | 6              | 12              | 8     |
| Dodécaèdre                           | 20             | 30              | 12    |
| Icosaèdre                            | 12             | 30              | 20    |

**Figure 3.** Les cinq polyèdres réguliers de *[Platon](http://www.geowiki.fr/index.php?title=Platon)*

## *IV- Maille, motif, réseau et structure cristalline : IV-1- Définition de la maille :*

Du point de vu géométrique, à deux dimension, la maille est le plus petit parallélogramme qui suffit à décrire le plan (remplir tout le plan sans laisser de lacunes), cette maille est définie par les vecteurs **a** et **b** et l'angle compris entre ces deux vecteurs.

A trois dimensions, la maille est la plus petite entité (le plus petit volume) correspondant à un parallélépipède, elle est définie par trois vecteurs **a**, **b** et **c** (les périodes suivants les axes ox, oy et oz, respectivement) non coplanaires et trois angles α, β et γ (Figure 4). Avec cette maille on peut remplir tout l'espace du cristal sans laisser des lacunes.

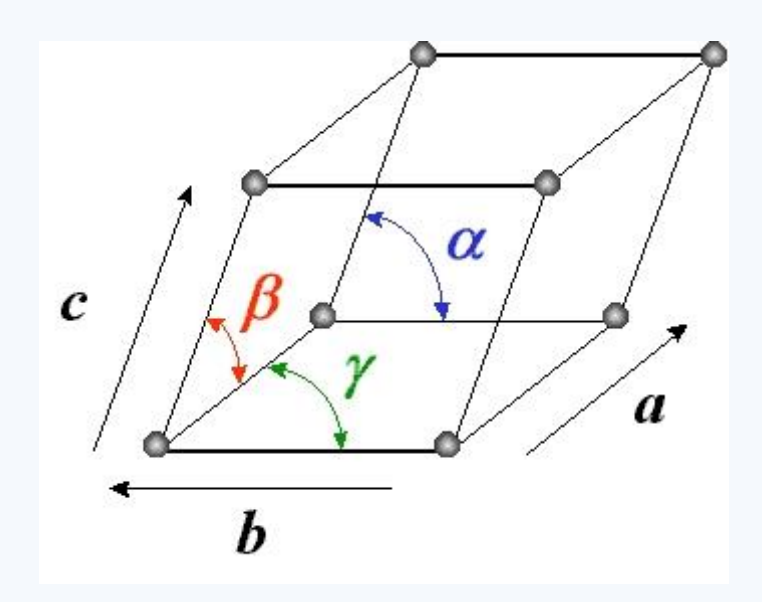

**Figure 4.** Maille cristalline (a, b, c,  $\alpha$ ,  $\beta$ ,  $\gamma$ )

Du point de vu physique, une maille est le plus petit groupement de constituants (atomes, ions ou molécules) suffisant pour décrire tout le cristal.

Une maille cristalline quelconque (triclinique :  $\mathbf{a} \neq \mathbf{b} \neq \mathbf{c}$  et  $\mathbf{a} \neq \mathbf{\beta} \neq \gamma \neq 90^{\circ}$ ) ) est définie par six paramètres cristallographiques, à savoir les paramètres linéaires (trois vecteurs **a**, **b** et **c**) et les paramètres angulaires (trois angles **α** , **β** et **γ**), tels que :

$$
\alpha = {\overrightarrow{\mathbf{b}}}, \overrightarrow{\mathbf{c}} {\, \}, \ \beta = {\overrightarrow{\mathbf{a}}}, \overrightarrow{\mathbf{c}} {\, \}
$$
et  $\gamma = {\overrightarrow{\mathbf{a}}}, \overrightarrow{\mathbf{b}}$ }

Le volume de cette maile est le module du produit mixte suivant :

$$
\mathbf{V} = (\overrightarrow{a}, \overrightarrow{b}, \overrightarrow{c}) = \overrightarrow{a} \cdot (\overrightarrow{b} \wedge \overrightarrow{c}) = \overrightarrow{b} \cdot (\overrightarrow{c} \wedge \overrightarrow{a}) = \overrightarrow{c} \cdot (\overrightarrow{a} \wedge \overrightarrow{b})
$$

Qui donne la l'expression de V comme suit:

*<i>V* = a . b . c [ 1 -  $cos^2 \alpha - cos^2 \beta - cos^2 \gamma + 2 cos \alpha cos \beta cos \gamma$  ]<sup>1/2</sup>.

La position occupée par un atome dans la maille s'appelle un **nœud.**

On distingue deux types de mailles, simple et multiple (Figure 5) :

- **a-** Une maille simple contient seulement des nœuds aux sommets de la maille.
- **b-** Une maille multiple en contient plus des nœuds aux sommets soit au centre du volume, soit aux centres de toutes les faces soit aux centres de deux faces opposées.

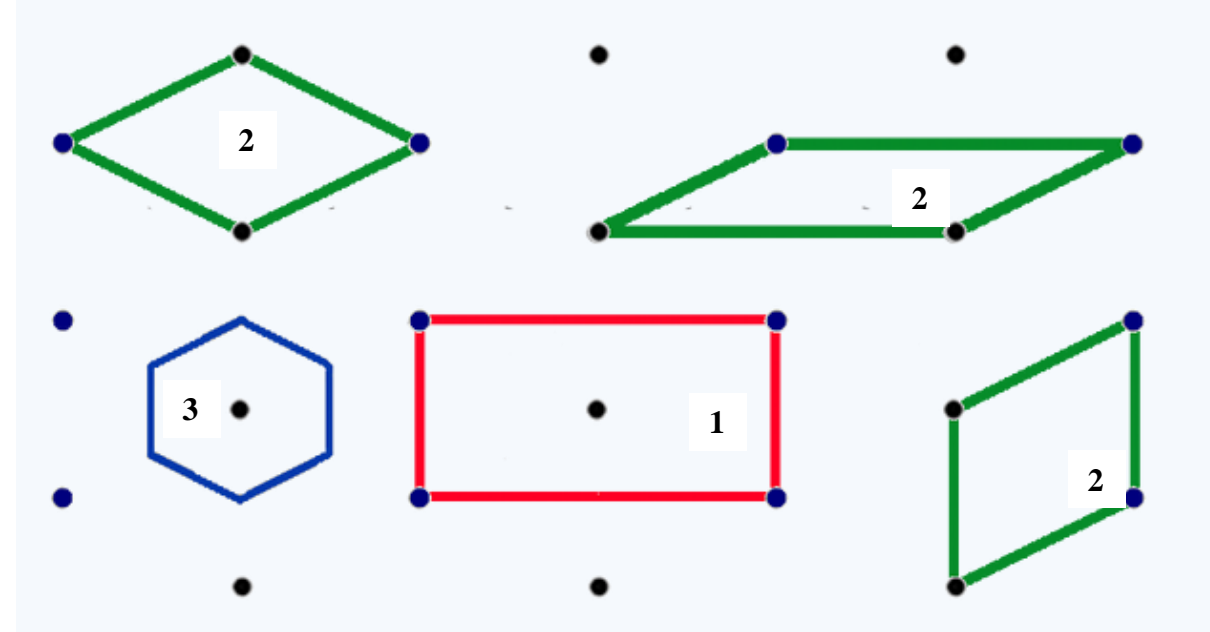

**Figure 5.** Différents types de mailles dans un réseau rectangulaire centré en 2 dimensions. La maille conventionnelle (multiple) du réseau (numéro **1** dans la figure) possède des côtés parallèles aux axes de symétrie du réseau et englobe deux motifs. Les mailles (numéro **2** dans la figure) sont des exemples de mailles primitives (simple). La maille de Wigner-Seitz (numéro **3** dans la figure).

A trois dimensions pour le système cubique on distingue trois structures qui sont (Figure 6) :

cubique simple (cs), cubique centrée (cc), cubique a faces centrées

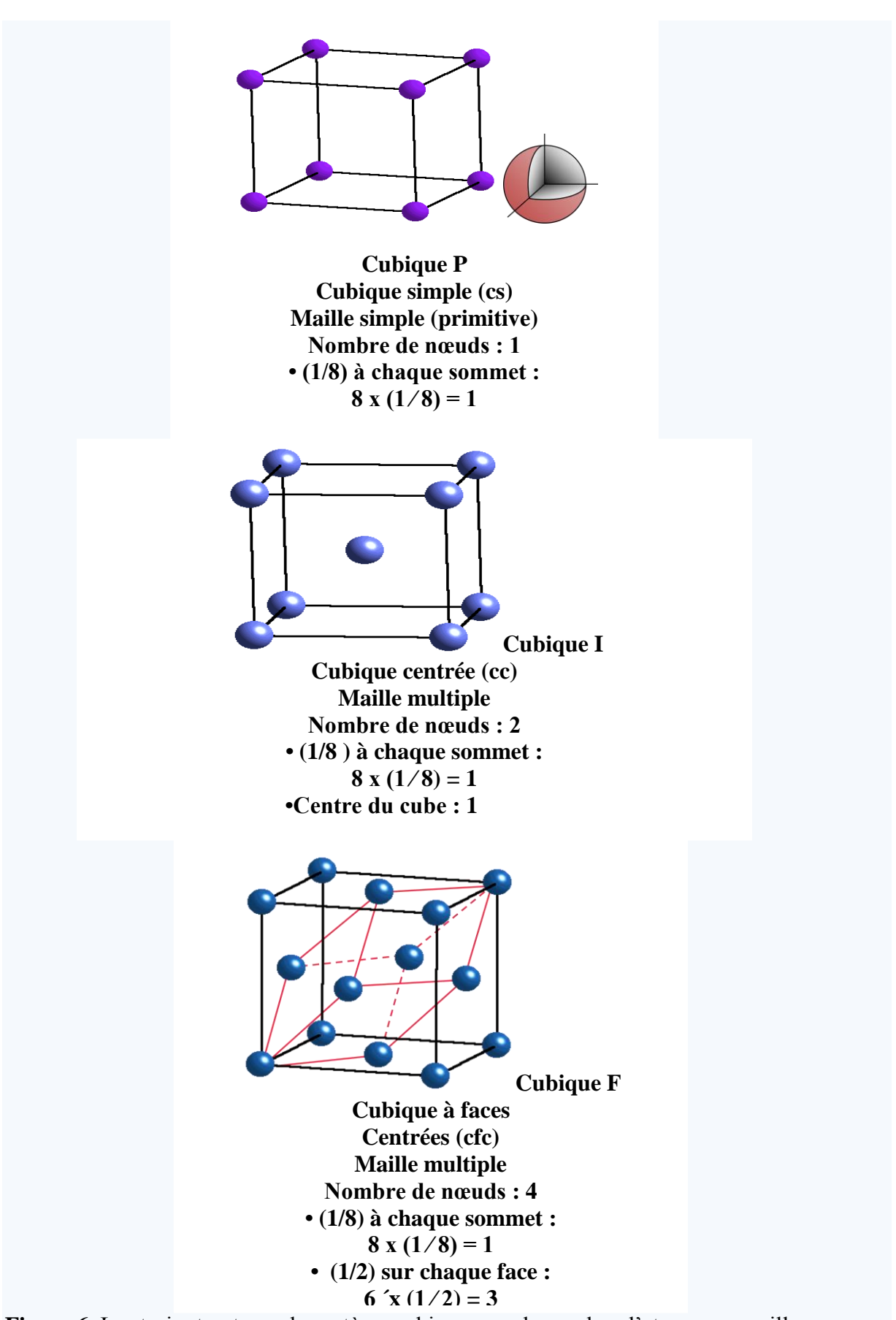

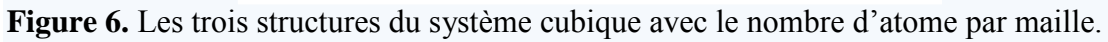

## *Remarque :*

Comme choix non trivial, citons l'exemple de la maille primitive (un seul nœud au centre) de *Wigner-Seitz* (Figure 7). Elle est constituée en traçant les segments qui relient un nœud particulier à tous ses voisins et en construisant les plans médians (en deux dimensions les médiatrices) de ces segments. La maille de *Wigner-Seitz* est alors le plus petit volume (en 2 D la plus petite surface) enfermé par ces plans (médiatrices).

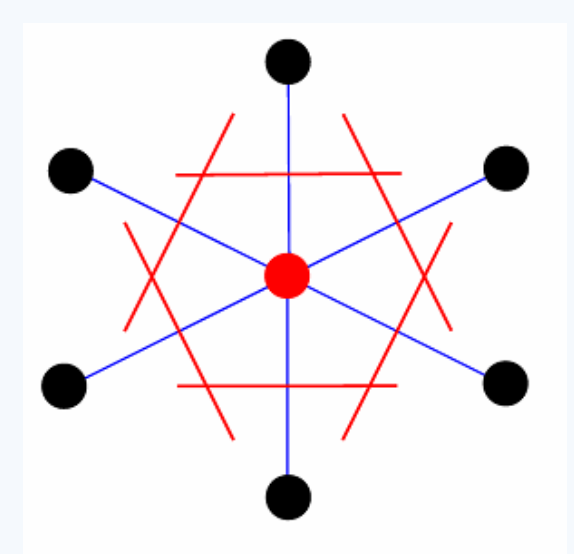

**Figure 7.** Méthode de détermination d'une cellule de *Wigner-Seitz*.

#### *IV-2- Définition du réseau cristallin :*

Le réseau est engendré par la translation de la maille par les vecteurs de base ; tous les nœuds du réseau sont définis par cette translation. Ou autrement dit, le réseau cristallin est une notion purement géométrique, il est constitué de l'ensemble de points, extrémités de tous les vecteurs de translations possibles.

Vecteur de Translation s'écrit : **T= u. a + v. b+ w. c**

Tel que : u, v et w trois entiers. A, b et c les trois périodes suivants les trois directions de l'espace ox, oy et oz, respectivement.

#### *IV-3- Définition du motif :*

Un motif est un atome (ion ou molécule) ou un groupement d'atomes de même nature ou de nature différente qui se répète, périodiquement, suivant les trois directions de l'espaces pour décrire le cristal.

#### *IV-4- Définition de la structure cristalline :*

D'une façon plus simple on peut mettre (Figure 8) :

*Structure cristalline = Réseau + Motif* 

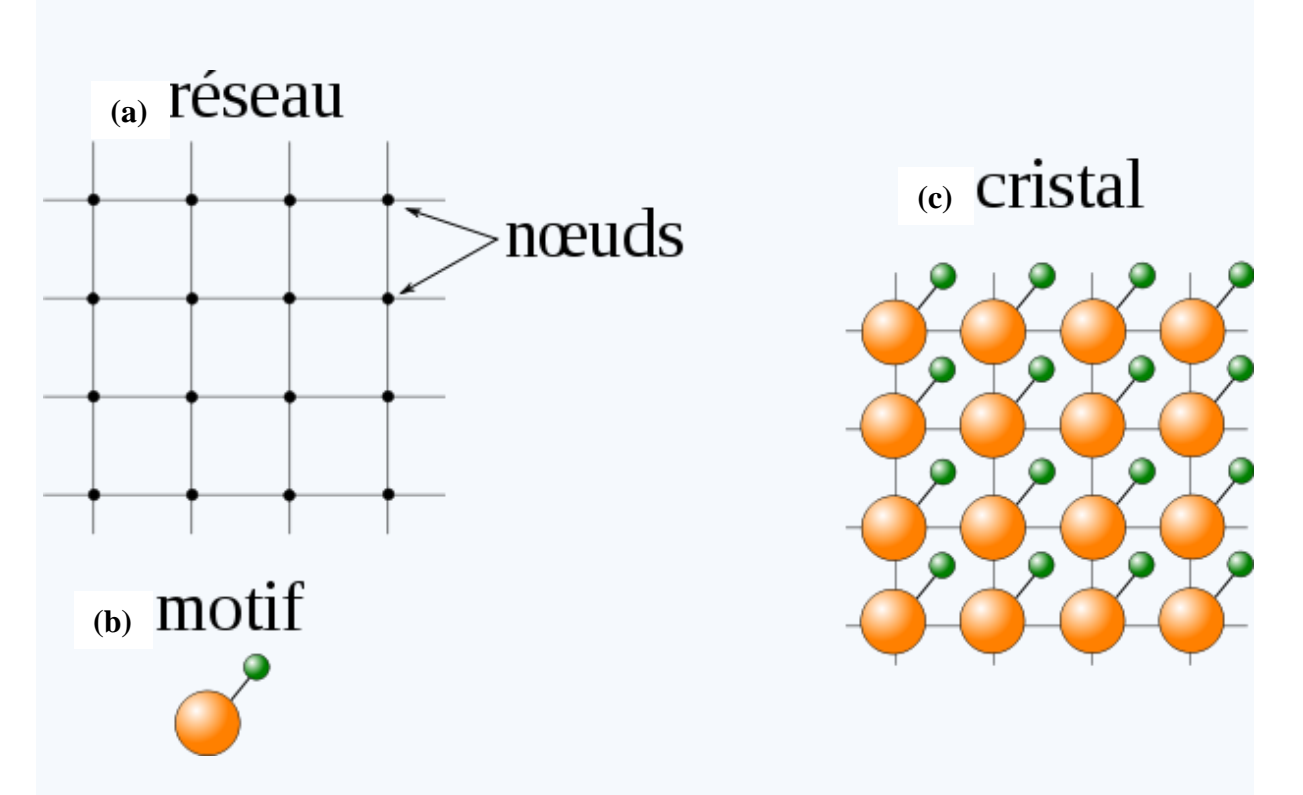

**Figure 8.** Représentation à 2 dimensions : (a) réseau (b) motif (c) structure cristalline (cristal)

#### *V- Réseaux à trois dimensions (7 Systèmes cristallins et 14 réseaux de Bravais) :*

Bien avant la description atomique des cristaux, en recherchant mathématiquement les structures qui sont compatibles avec une périodicité dans les trois directions de l'espace, *Auguste Bravais* **(1848)** a montré que le nombre de systèmes cristallins possibles était très limité. Il a répertorié **14 types de réseaux** qui sont des variantes de seulement **7 systèmes cristallins**.

Les 7 systèmes cristallins sont engendrés par les différentes combinaisons possibles d'un côté entre les paramètres linéaires (a, b et c) et de l'autre côté entre les paramètres angulaires (α, β et γ). Ainsi dans la nature, seulement 7 formes polyédriques de base, **7 briques élémentaires, permettent de construire l'infinité structurale des minéraux**. Toutefois, si leurs formes sont semblables d'un minéral à l'autre, elles varient par leurs **dimensions**. Longueur, largeur, hauteur d'une maille sont spécifiques à chaque forme chimique cristalline.

La maille est parfois primitive (**P**) avec un seul site par maille. Si un deuxième site existe au centre de la maille, c'est une maille centrée (**I**, de l'allemand Innenzentriestes). Lorsque chacune des 6 faces comportent un site (**F**, de l'allemand Flächenzentriestes), ce site étant commun à deux mailles contigües, cela fait 4 sites par maille. On rencontre parfois aussi des mailles avec seulement deux faces centrées (**C** : plan (a,b) centré ; **B** : plan (a,c) centré et **A** : plan (b,c) centré), soit 2 sites par maille. Pour ce dernier type on compte seulement un seul type C, B ou A, perce que sont identique du de vu symétrique. Donc en fin, on compte 4 mode de réseau (P, I, F et C).

Toutes les combinaisons possibles entre les 7 systèmes cristallines (c'est-à-dire les 7 formes géométriques des mailles sans tenir compte de la présence des atomes) (Figure 9) avec les 4 modes de réseaux (présence des atomes) aboutissant aux 14 réseaux de Bravais. Voici ces 14 types de réseaux (Figure 10).

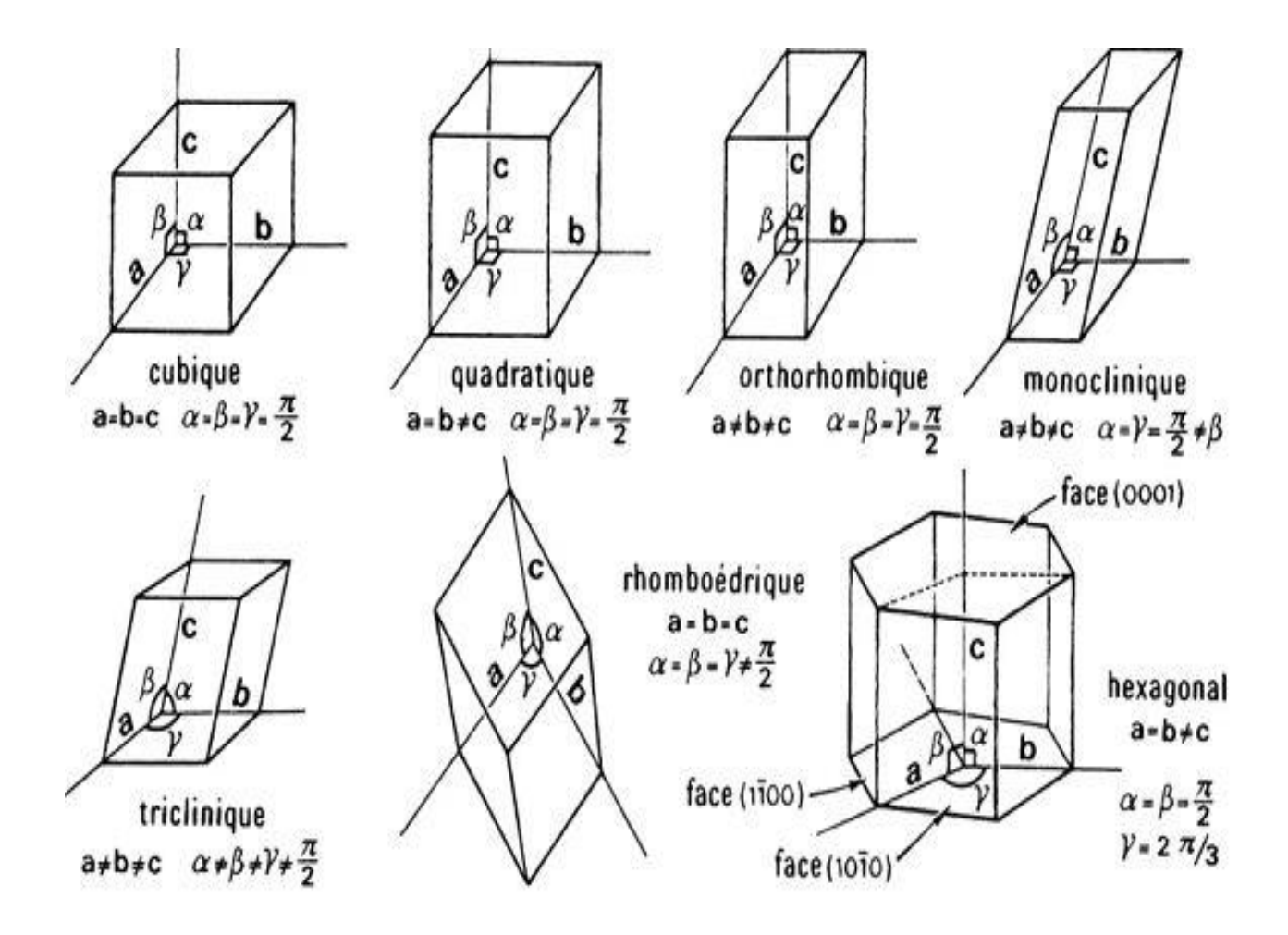

**Figure 9.** Les 7 systèmes cristallins

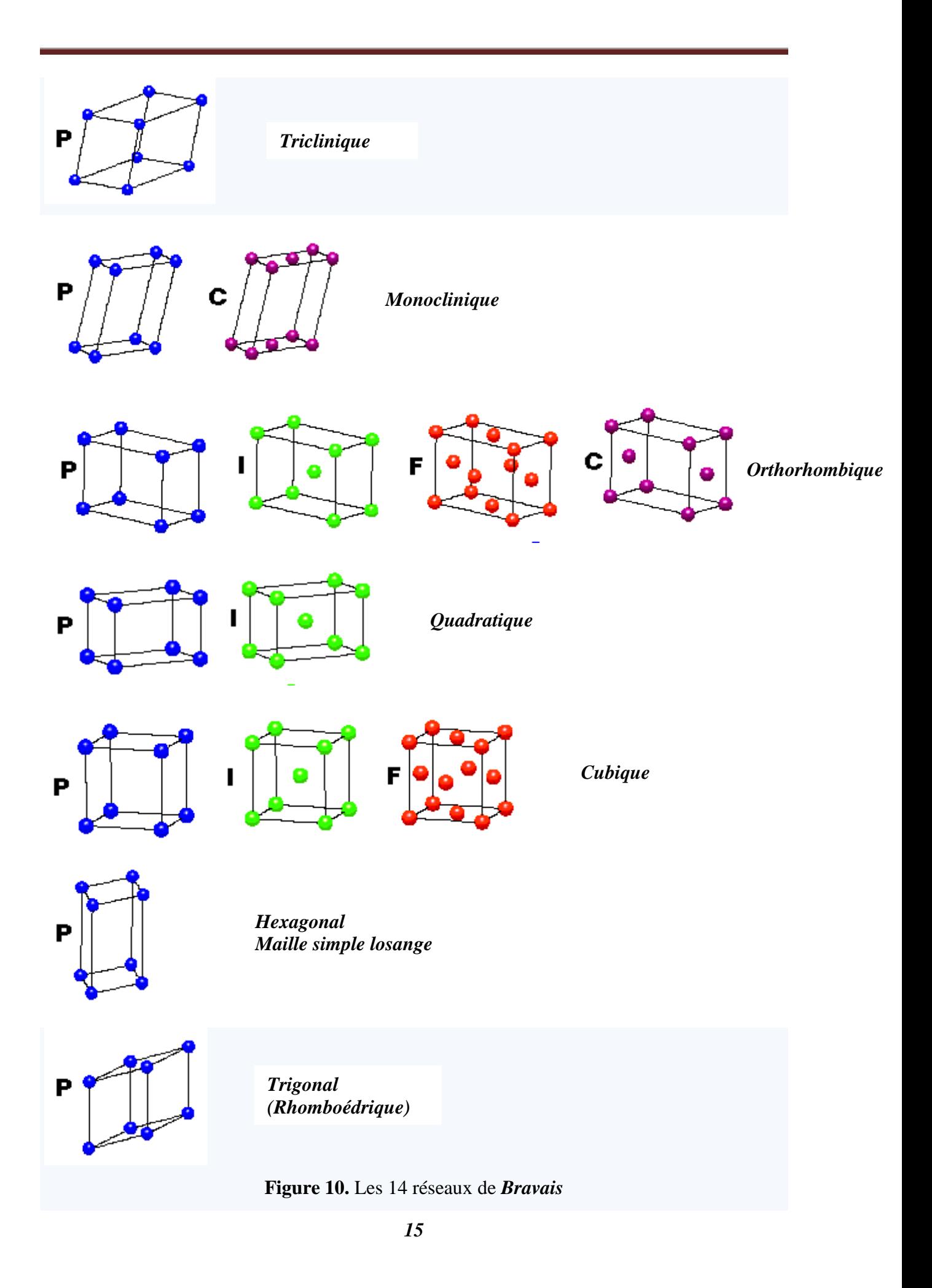

#### *VI- Indices de Miller (Directions-rangées- et plans dans un cristal) :*

Suivant les conventions internationales, une direction-rangée- du réseau cristallin d'équation :

 $R = u.a + v.b + w.c$  ; *u*, *v* et *w* entiers.

Se note [uvw]. (indices entre des crochets, sans virgules de séparation). Les indices négatifs sont surlignés u, v, w. Un plan réticulaire (plan cristallin) d'équation :

 $h.x + k.y + l.z = m$  ; m = (0, 1, 2, ………...) et h, k, 1 entiers.

Se note (hkl). (indices entre des parenthèses sans virgules de séparation).

Ces indices u, v, w pour les directions et h, k, l pour les plans sont les indices de Miller.

Pour u, v et w sont tout simplement les cordonnées d'un vecteur reliant l'origine O (0,0,0) du repère oxyz avec un autre point qui se trouve sur la surface de la maille (le cube pour le système cubique).

Pour h, k et l sont les inverses des longueurs découpées sur les axes ox, oy et oz respectivement par le plan noté (hkl).

## *Exemples :*

Pour la direction cristallographique noté [101] et représentée dans la figure ci-dessous (Figure 11). Cette direction représente le vecteur qui relié l'origine O (0,0,0) au point A de coordonnées (1,0,1).

Le paramètre de maille **a** est considéré égal à 1.

Par exemple le plan le plan noté (110) :

- $\bullet$  il découpe l'axe ox en 1 : l'inverse de 1 est égal à 1 donc h=1
- $\bullet$  il découpe l'axe oy en 1 : l'inverse de 1 est égal à 1 donc k=1
- il est parallèle à oz (donc il découpe oz dans l'infini) : l'inverse de l'infini est égal à 0 donc  $l = 0$ .

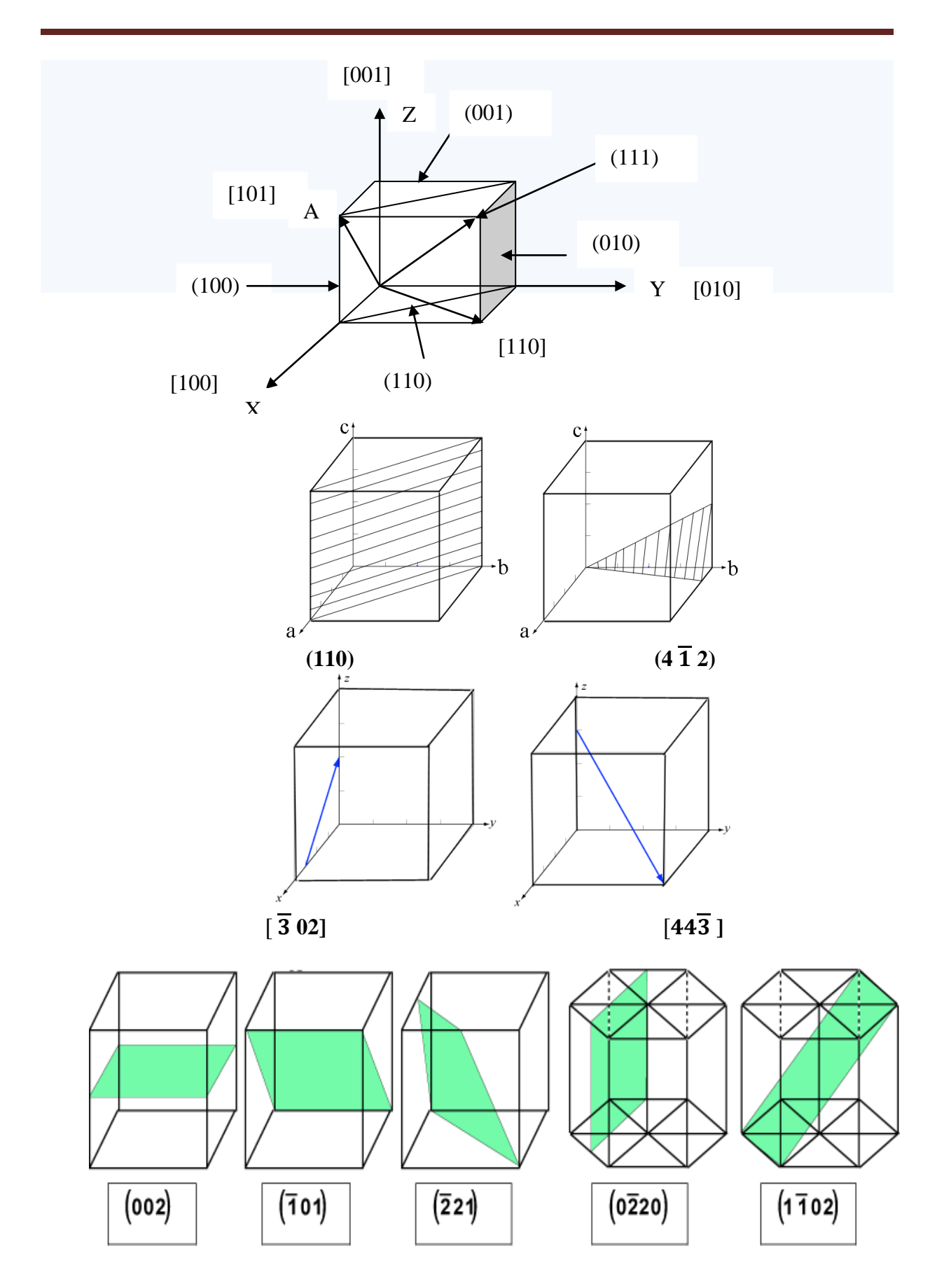

**Figure 11.** Exemples des indices de *Miller* pour les directions et les plans.

#### *Remarques :*

## *Remarque 1:*

Dans le cas général, pour trouver rapidement les indices d'une famille de plans réticulaires à partir d'un plan il faut considérer :

- qu'une famille de plans est définie par 3 entiers (h k l) appelés indices de *Miller*.
- que ces indices h, k et l sont proportionnels aux inverses des longueurs interceptées sur chaque axe par ce plan.

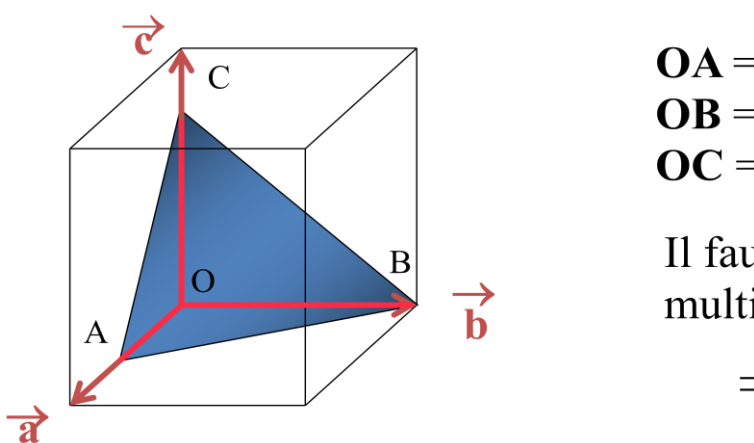

Il faut h, k et l entiers : multiplier par 3

 $\Rightarrow$  (h k l) = (6 3 4)

**Figure 12.** Cas général des indices de Miller pour plan (dont les inverses ne sont pas des entiers).

## *Remarque 2 :*

## **Indices de** *Miller-Bravais* **:**

Les trois indices de *Miller* (hkl) sont utilisés pour tous les systèmes cristallins (6 systèmes) sauf le système hexagonal on utilise quatre (4) indices (hkk**'** l) (et non plus trois), et ce pour une raison de symétrie hexagonal du réseau, qui n'apparait pas avec la maille simple à base losange. Tel que : *k'= - (h+k)*

Le quatrième indice **k'** est obtenu en considérant un axe supplémentaire, **oy'**, qu'est la bissectrice extérieure de l'angle xôy. Ainsi les axes ox, oy, oy' sont à 120° l'un de l'autre. Voir des exemples dans la figure ci-dessous (Figure 13). Par exemple le plan le plan noté (1100) :

- $\bullet$  il découpe l'axe ox en 1 : l'inverse de 1 est égal à 1 donc h=1
- $\bullet$  il découpe l'axe oy en 1 : l'inverse de 1 est égal à 1 donc k=1
- il est parallèle à oy'(donc il découpe oy' dans l'infini) : l'inverse de l'infini est égal à 0. donc  $k'=0$ .

Ou autrement en utilisant l'équation  $\mathbf{k}^* = \cdot (\mathbf{h} + \mathbf{k}) = -(\mathbf{1} - \mathbf{1}) = 0$ 

 il est parallèle à oz (donc il découpe oz dans l'infini) : l'inverse de l'infini est égal à 0 donc  $l = 0$ .

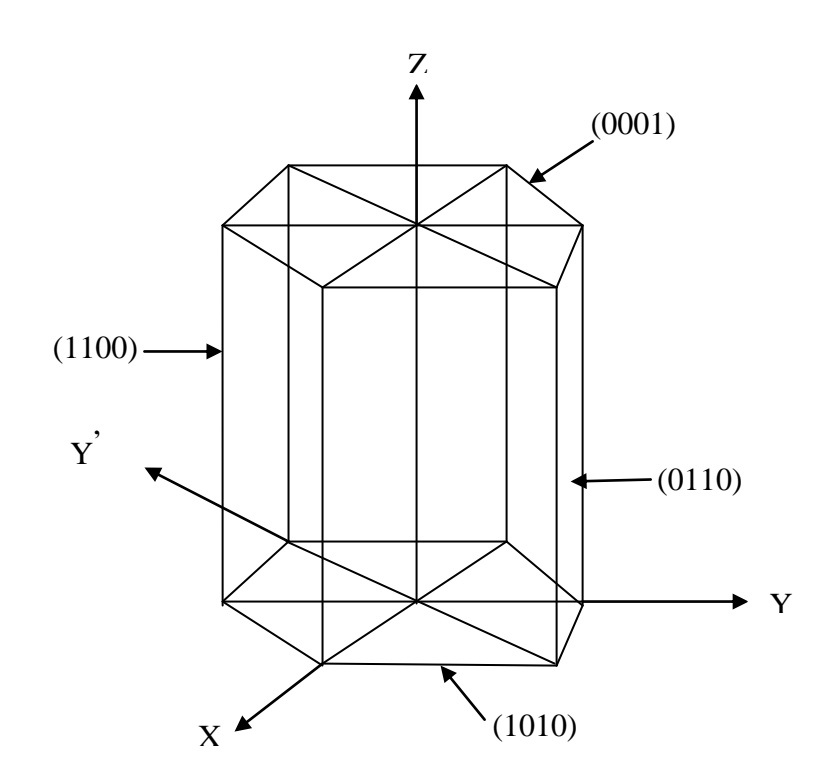

**Figure 13.** Illustration des indices de *Miller-Bravais* pour le système hexagonal.

#### *VII- Densité d'empilement ou compacité:*

En cristallographie, on fait l'hypothèse que les constituants du cristal (ions, atomes, molécules…) se comportent comme des « sphères dures rigides et indéformables ». La question qui se pose est : quel est le meilleur moyen d'empiler de telles sphères ? En d'autres termes, comment les disposer de sorte à en placer un maximum, dans un espace minimum ?

Donc la densité d'empilement τ est définie comme suit :

## *τ = (volume occupé par les atomes/ volume de la maille)*

## *Exemples :*

*Exemple 1* : On calcul la densité d'empilement de la structure cubique à faces centrées (cfc). L'empilement cubique à faces centrées (*cfc*) est caractérisé par les nœuds de son réseau qui sont situés :

- aux 8 sommets d'un cube ;
- au centre des faces de ce cube.

La maille possède 14 nœuds, mais certains de ces nœuds sont partagés avec les mailles voisines : les huit sommets sont partagés chacun avec huit mailles, les 6 nœuds au centre des faces sont partagés entre deux mailles. Le nombre de nœuds **propres à la maille** est donc :

#### $n = 8$  x (1/8) + 6 x (1/2) = 1 + 3 = 4

Plus concrètement, cela veut dire que 4 atomes (du point de vu volumique) appartiennent en propre à la maille (si on ne considère que ce qu'il y a à l'intérieur du cube formé par la maille, nous avons 4 atomes).

Notons *r* le rayon des atomes constituants le cristal étudié. On peut alors chercher la paramètre de maille *a*, c'est-à-dire le côté du cube en fonction de r, pour ce là nous traçons le plan (111) (le plan le plus dense) (Figure 14). En effet, puisque les sphères ne s'interpénètrent pas, sur une face, trois atomes sont mitoyens : sur une diagonale, on a :

- la moitié de l'atome du sommet ;
- l'atome au centre :
- la moitié de l'atome à l'autre sommet.

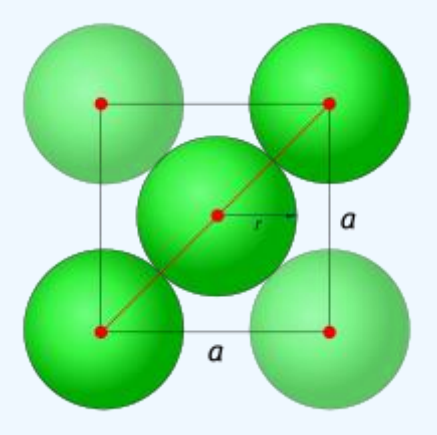

**Figure 14.** La diagonale de la face (111) (la face la plus dense dans la structure cfc.

Ainsi, la diagonale de la face est de longueur : **r + 2r + r = 4r**. D'un autre côté, elle est de longueur  $a\sqrt{2}$  comme diagonale d'un carré de côté *a*. Par conséquent:

$$
a\sqrt{2}=4r
$$

Calculons maintenant la compacité de ce cristal :

- Volume de la maille : =  $^3 = r^3 16\sqrt{2}$  ;
- Volume occupé par les atomes :  $V_{atoms} = 4.\frac{4}{3}$  $rac{4}{3}$ .  $\pi$ .  $r^3$ **4** étant le nombre d'atomes appartenant en propre à la maille et  $\frac{4}{3}$ .  $\pi$ .  $r^3$  étant le volume de la sphère de rayon **r**, autrement dit le volume d'un atome.

La compacité (densité d'empilement) est :

 $\tau = (V_{\text{atomes}}/V_{\text{maille}}) = 0.74$  c'est-à-dire la maille est remplie à 74%.

## *Exemple 2 :*

Dans le cas d'un réseau cubique centré, par exemple, les sphères sont situées sur un seul des sommets du cube plus un au centre. On a donc huit fois un huitième de sphère (étant donné qu'un sommet est partagé entre huit cubes) plus une sphère complète. Le volume total des sphères est donc égal au volume de deux sphères, soit  $V_{atoms} = 4.\frac{4}{3}$  $\frac{4}{3}$ .  $\pi$ .  $r^3$ , où **r** est le rayon de la sphère (donc le rayon atomique).

Le volume de la maille est donné par  $V_{\text{maille}} = a^3$  , où  $a$  est l'arrête du cube.

Les sphères sont en contact selon la grande diagonale du cube (les atomes aux coins ne se touchant pas) (Figure 15); cette grande diagonale vaut  $a\sqrt{3}$ , et équivaut à quatre fois le rayon (**4r**) des sphères (une fois le rayon pour la sphère d'un des coins, deux fois le rayon pour la sphère centrale et un dernier rayon pour la sphère du coin opposé) :  $4. r = a\sqrt{3}$ . On en déduit donc que:  $\mathbf{a} = \frac{4 \cdot r}{\sqrt{2}}$  $\frac{4.7}{\sqrt{3}}$ 

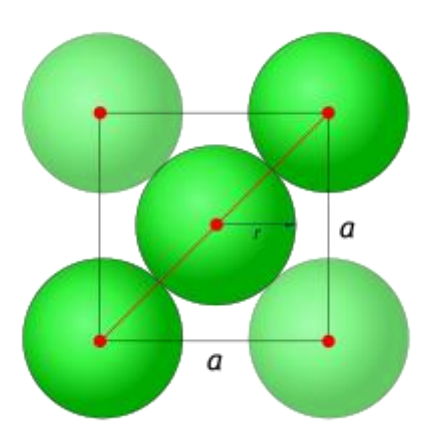

**Figure 15.** La diagonale de la face (110) (la face la plus dense dans la structure cc).

• Volume occupé par les atomes :  $V_{atoms} = 2.\frac{4}{3}$  $rac{4}{3}$ .  $\pi$ .  $r^3$ **2** étant le nombre d'atomes appartenant en propre à la maille (du point de vu volumique) (Figure 15) et  $\frac{4}{3}$  $\frac{4}{3}$ .  $\pi$ .  $r^3$  étant le volume de la sphère de rayon **r**, autrement dit le volume d'un atome.

La compacité (densité d'empilement) est :

 $\tau = (V_{\text{atoms}}/V_{\text{maille}}) = 0.68$  c'est-à-dire la maille est remplie à 68%.

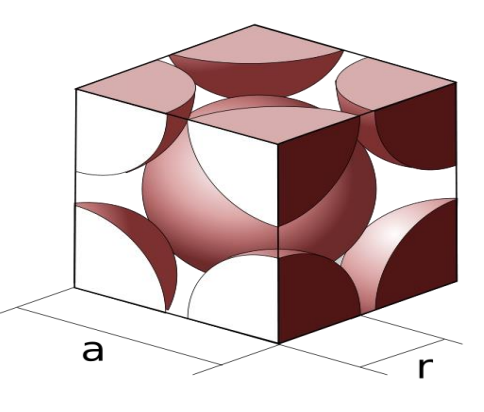

**Figure 16.** Illustration du nombre d'atomes appartenant à la maille de la structure (cc).

Aux sommets :  $8 \times (1/8) = 1$ 

Au centre du cube : 1 (cet atome appartient uniquement à cette maille).

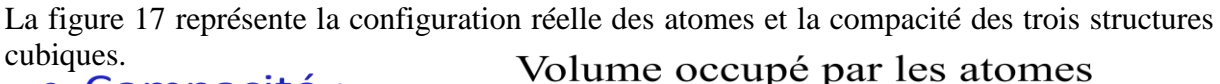

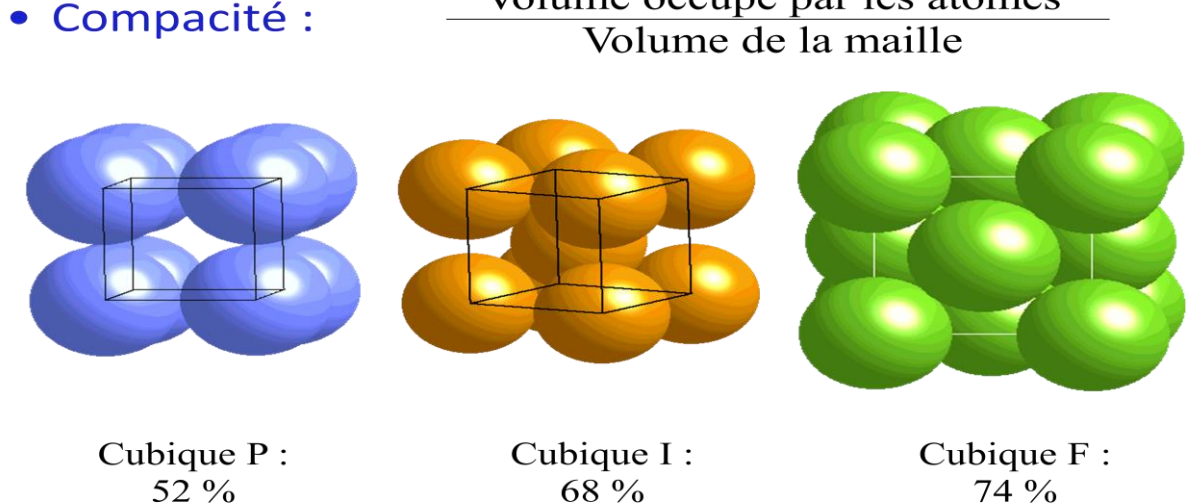

**Figure 17.** Illustration de la compacité (densité d'empilement **τ)** pour les trois structures du système cubique.

## *VIII- Exemples de structures cristallines célèbres :*

Une étude précise des éléments qui se trouve dans la nature montre que la plus part des cristaux minéraux appartiennent aux réseaux cubiques ou hexagonals.

Les métaux alcalins (Li, Na, K, Rb, Cs…….), quelques éléments d'équivalence binaire (Ba), ainsi qu'une partie des métaux de transition (Fe, Cr, V) et autres cristallisent dans le système cubique centré (cc en anglais bcc).

Les métaux nobles (Au, Ag, Cu, Al, Pb,……) ainsi que le (Ni, Ir, Pt) et autres cristallisent dans le système cubique à faces centrées (cfc en français et fcc en anglais).

Les éléments (Be, Mg, Zn, Cd) et autres cristallisent dans le système hexagonal. Il faut citer ici l'existence de deux types du système hexagonal; le premier type est l'hexagonal compacte (hc) (en englais hcp : Hexagonal close-packed) (séquence des couches **ABAB**……. (Figure 18).

Le deuxième type est l'hexagonal simple : la séquence des couches est **AAA** ………. . (Absence de la couche **B**)

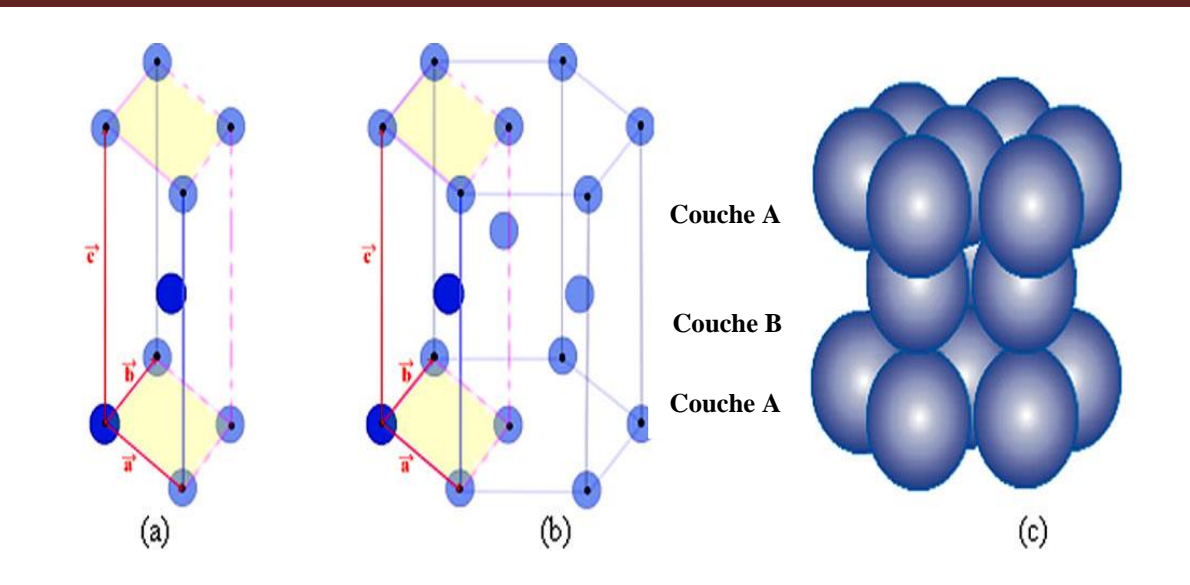

**Figure 18.** La structure hexagonale compacte : (a) maille élémentaire : prisme à base losangique. Les ronds bleus foncés représentent le motif de la maille hexagonale = atomes (n  $= 2$ 

(b) maille de la structure hexagonale compacte (hc)

(c) Représentation des atomes*.*

## *VIII-1- Structure des halogénures alcalins :*

Les halogénures alcalins comme (NaCl, LiF, NaI, KCl …….) et les oxydes (SrO, MgO, BaO, CaO…….) cristallisent dans le réseau cubique à faces centrées (cfc).

On prend la strucrure de NaCl (Chlorure de Sodium) comme exemple de ces structures : cette structure appartient à la famille des cristaux ioniques  $(Na^+, C I)$  elle est observée quand  $0.414 < (R^+/R^+) < 0.732$ . Dans la structure de NaCl, les ions du Cl occupent les sommets du cube et les centres de ses faces, par contre les ions  $Na<sup>+</sup>$  se positionnent dans les milieux des arêtes et le centre du cube (Figure 19). On peut imaginer que la structure du NaCl est composée de deux sous-réseau de type (cfc) (réseau cfc Na<sup>+</sup> et réseau cfc Cl<sup>-</sup>). Dans la structure de NaCl chaque ion Cl est entouré de 6 ions Na<sup>+</sup>, et inversement.

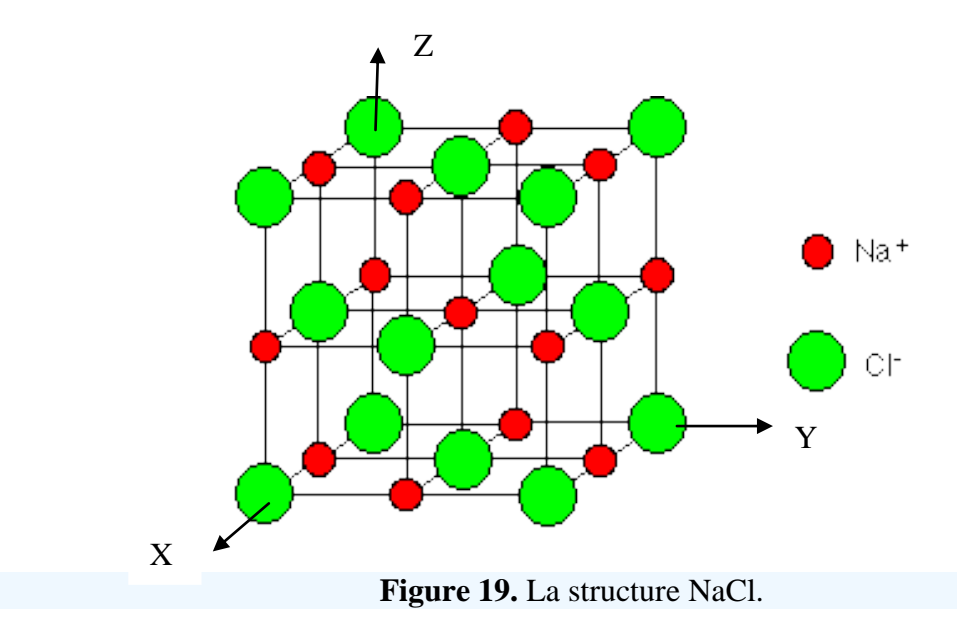

Cette maille contient 8 atomes :

4 atomes Sodium de coordonnées :

L'atome au centre du cube : (1/2,1/2,1/2,1/2)

L'atome le plus proche à l'origine suivant l'axe oX : (1/2,0,0)

L'atome le plus proche à l'origine suivant l'axe oY : (0,1/2,0)

L'atome le plus proche à l'origine suivant l'axe oZ : (0,0,1/2)

4 atomes de Chlore de coordonnées :

```
L'atome de l'origine : (0,0,0)
```
L'atome le plus proche à l'origine dans le plan XoY : (1/2,1/2,0)

L'atome le plus proche à l'origine dans le plan XoZ : (1/2,0,1/2)

L'atome le plus proche à l'origine dans le plan YoZ : (0,1/2,1/2)

## *VIII-2- Structure du diamant :*

On parle de cristal type « *diamant* » lorsque tous les atomes qui composent la maille sont identiques. Les [semi-conducteurs](http://fr.wikipedia.org/wiki/Semi-conducteur) comme le [silicium](http://fr.wikipedia.org/wiki/Silicium) ou le [germanium](http://fr.wikipedia.org/wiki/Germanium) ont une structure de type « diamant ». C'est aussi le cas pour le [zinc](http://fr.wikipedia.org/wiki/Zinc) type-α, de l['étain](http://fr.wikipedia.org/wiki/%C3%89tain) gris (forme α, qui n'est

plus métallique mais semi-conductrice), et bien entendu pour le [carbone](http://fr.wikipedia.org/wiki/Carbone) [diamant.](http://fr.wikipedia.org/wiki/Diamant) Le motif est formé d'atomes en (0,0,0), (1/4,1/4,1/4) + cubique faces centrées. Le paramètre de maille est a = 3,5668 Å. Chaque atome de carbone est au centre d'un tétraèdre régulier de carbones.

La structure cristalline de type « diamant » (Figure 20) comporte donc :

- $\bullet$  8 atomes aux coins, partagés par 8 mailles et qui comptent donc pour (1/8) x  $8 = 1$ **atome** pour la maille ; on prend l'atome de l'origine (0,0,0).
- 6 atomes au centre des 6 faces, partagés par 2 mailles et qui comptent pour  $(1/2)x6 = 3$ **atomes** pour la maille ; de coordonnées : L'atome le plus proche à l'origine dans le plan xoy : (1/2,1/2,0) L'atome le plus proche à l'origine dans le plan XoZ : (1/2,0,1/2) et L'atome le plus proche à l'origine dans le plan yoz : (0,1/2,1/2).
- 4 atomes à l'intérieur du cube et donc de la maille, dans 4 des 8 sites tétraédriques qui comptent pour 1x4 = **4 atomes** pour la maille. De coordonnées : (1/4,1/4,1/4), (3/4,3/4,1/4), (3/4,1/4,3/4) et (1/4,3/4,3/4).

La structure de type diamant compte donc **8 atomes par maille = 1+3+4.** (contre 4 pour une structure de type cubique faces centrées classique).

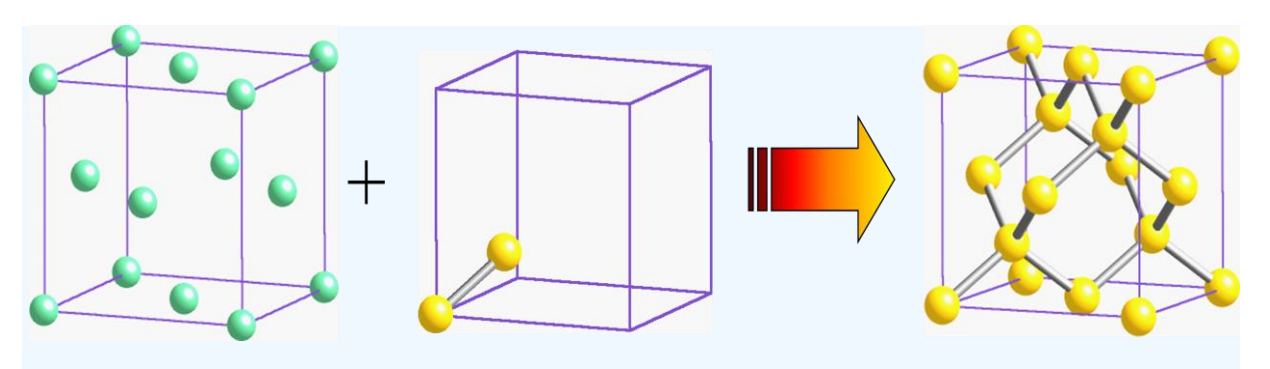

**Figure 20.** La structure diamant.

## *IX – Projection de quelques structures dans le plan :*

La projection se fait dans le plan xoy suivant l'axe z (c'est-à-dire en précisant les coordonnées de Z).

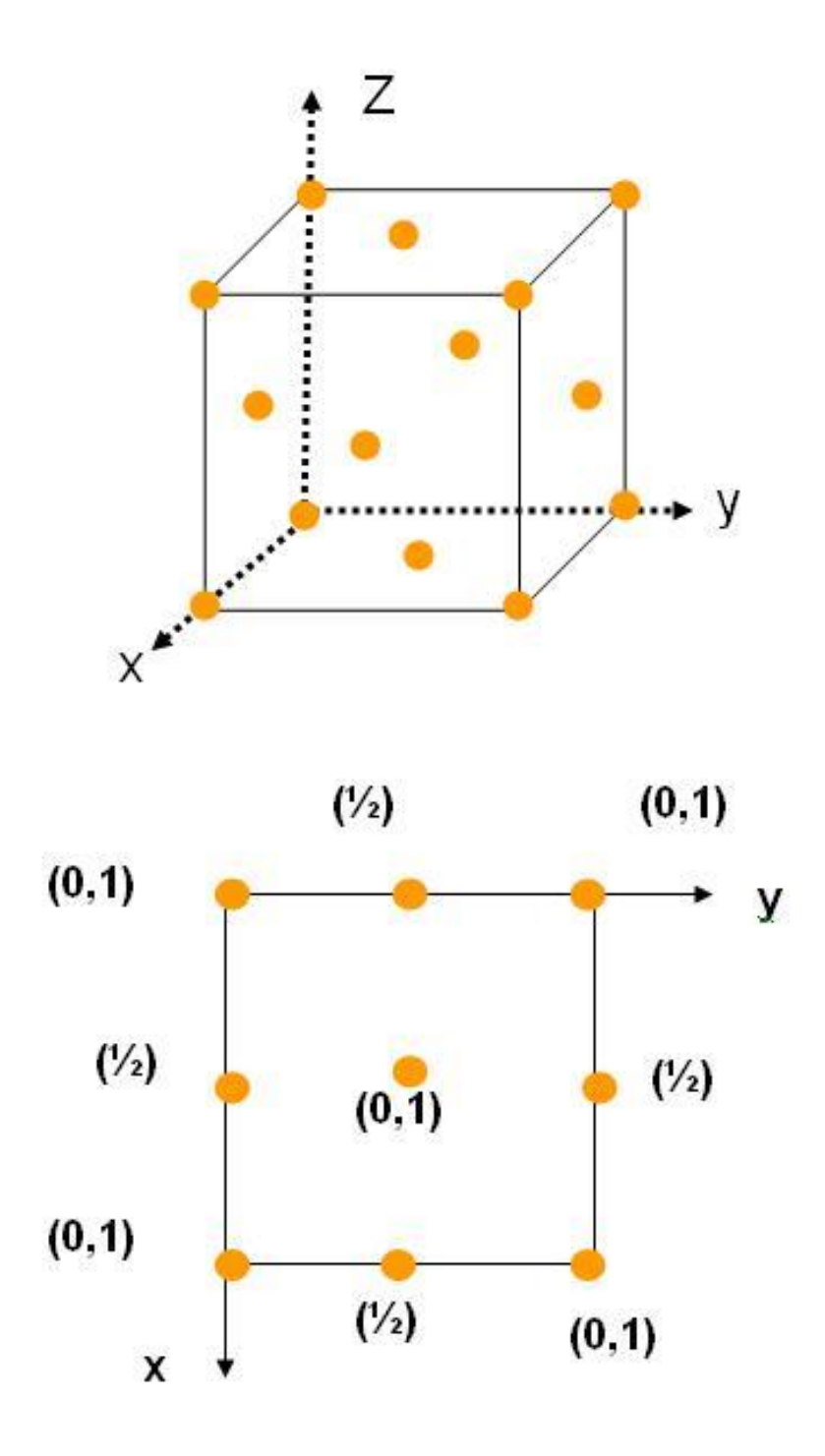

Figure 21. Projection de La structure cubique à faces centrées (cfc) dans le plan xoy.

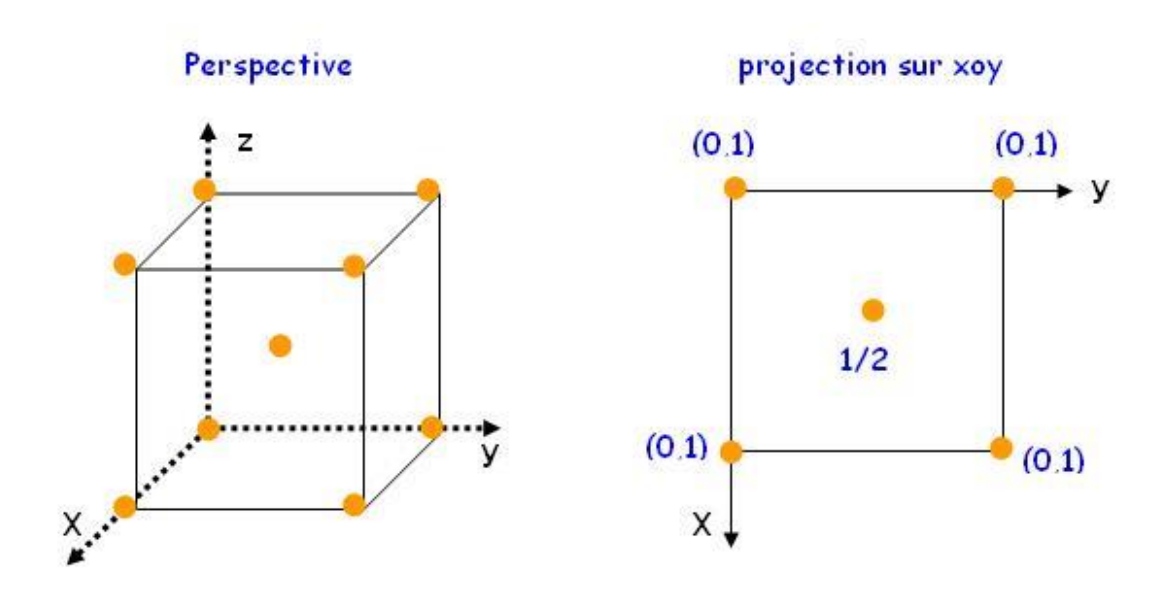

Figure 22. Projection de la structure cubique centrée (cc) dans le plan xoy.

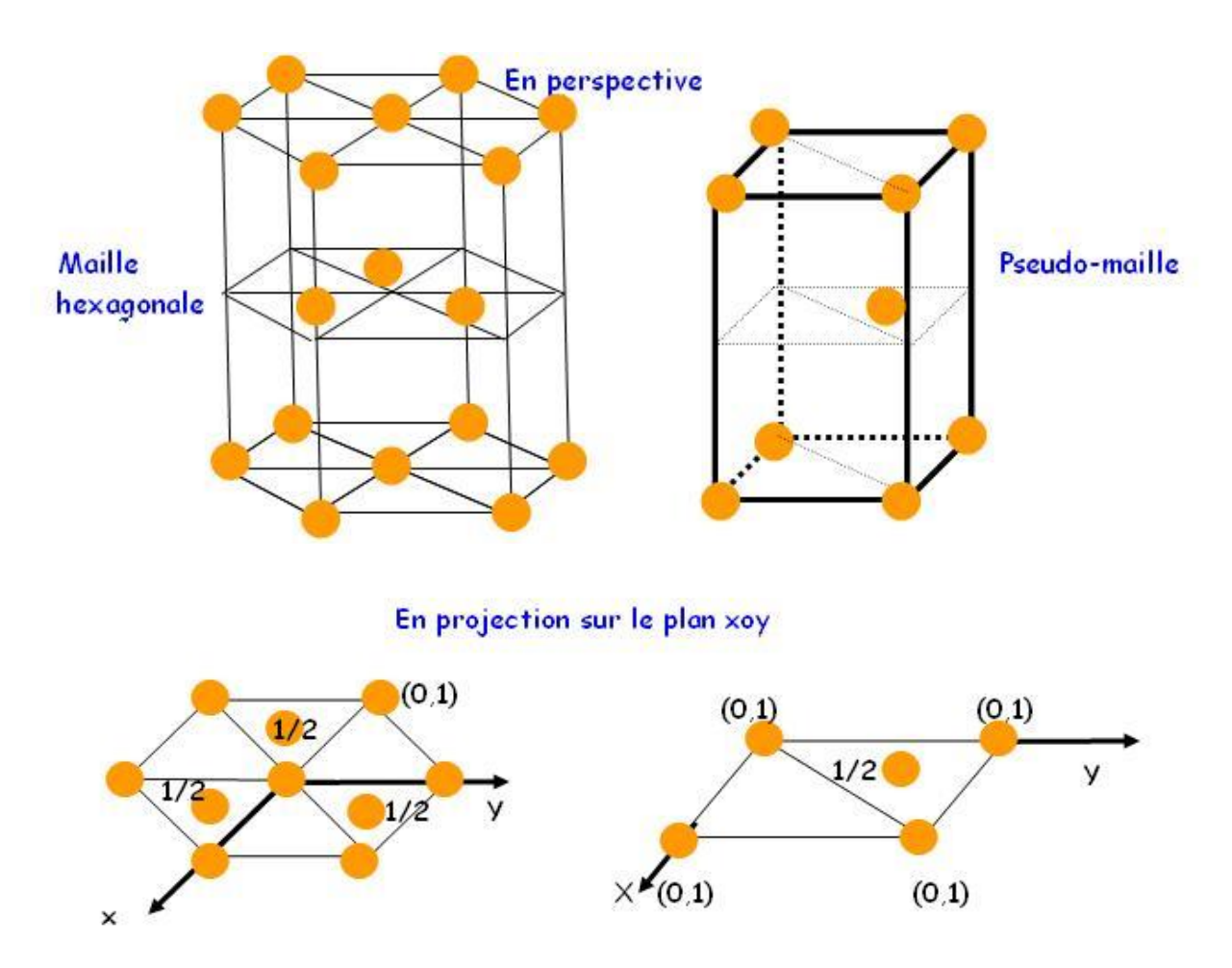

Figure 23. Projection de la structure hexagonale compacte (hc) dans le plan xoy.

## *Espaces utilisés en cristallographie*

*Chapitre 2*

## *I- Introduction :*

La détermination de la structure des cristaux (ou de la texture d'un ensemble de cristaux) à partir de la diffraction des rayonnements (R-X par exemple) nécessitera l'utilisation de deux espaces :

-Espace objet (E) et réseau direct (R) (ou réseau cristallin) : dans lequel on repère les positions des atomes, ou ions, constituant le cristal ;

-Espace image  $(E^*)$  et réseau réciproque  $(R^*)$  : dans lequel on repère les directions des rayons X diffractés par l'objet, et à partir duquel on déduira les éléments structuraux (paramètres de maille linéaires et angulaire, la distance entre les plans cristallins) repérables dans l'espace objet.

## *II- Espace image E \* et réseau réciproque (R\* ) :*

Le réseau réciproque (reciprocal-latice) permet une représentation commode de certaines propriétés des cristaux, en particulier de l'orientation de rayons X diffractés par le réseau cristallin (la structure cristalline). C'est un concept purement géométrique d'un réseau tel que chacun de ses points comporte une relation de réciprocité avec le réseau initial (réseau direct). Il fut introduit par P.P Ewald en 1921, qui n'a pas la signification physique réelle du réseau structural, mais qui permet de considérer de façon plus pratique les plans cristallins, leurs directions et les intervalles réticulaires (distances inter-réticulaires).

#### *III- Définition du réseau réciproque:*

La base  $\overrightarrow{a^*}, \overrightarrow{b^*}, \overrightarrow{c^*}$ , du réseau réciproque est définie à partir de la base,  $\overrightarrow{a}, \overrightarrow{b}, \overrightarrow{c}$  du réseau direct, par les relations suivantes:

$$
\overrightarrow{a^*} = 2\pi \frac{\overrightarrow{b} \wedge \overrightarrow{c}}{V}
$$

$$
\overrightarrow{b^*} = 2\pi \frac{\overrightarrow{c} \wedge \overrightarrow{a}}{V}
$$

$$
\overrightarrow{c^*} = 2\pi \frac{\overrightarrow{a} \wedge \overrightarrow{b}}{V}
$$

Tel que :  $V = |\vec{a} \cdot (\vec{b} \wedge \vec{c})|$  volume de la maille élémentaire dans le réseau direct.

 $\overrightarrow{a^*}$ .  $\overrightarrow{a} = 2\pi$ <br>  $\overrightarrow{a^*}$ .  $\overrightarrow{b} = 0$ <br>  $\overrightarrow{b^*}$ .  $\overrightarrow{a} = 0$ <br>  $\overrightarrow{b^*}$ .  $\overrightarrow{b} = 2\pi$ <br>  $\overrightarrow{c^*}$ .  $\overrightarrow{a} = 0$ <br>  $\overrightarrow{c^*}$ .  $\overrightarrow{b} = 0$  $\overrightarrow{a^*}$ .  $\overrightarrow{b} = 0$   $\overrightarrow{b^*}$ .  $\overrightarrow{b} = 2\pi$   $\overrightarrow{c^*}$ .  $\overrightarrow{b} = 0$  $\overrightarrow{a^*}$ .  $\overrightarrow{c} = 0$   $\overrightarrow{c^*}$ .  $\overrightarrow{c} = 2\pi$ 

Ces ensembles de relations diffinissent sans ambiguité les trois vecteurs (les trois périodes)  $\overrightarrow{a^*}, \overrightarrow{b^*}, \overrightarrow{c^*},$  du réseau réciproque.

Le réseau construit sur les trois vecteurs de la base  $\overrightarrow{a^*}, \overrightarrow{b^*}, \overrightarrow{c^*}$  s'appelle "Réseau réciproque", R<sup>\*</sup>. Il est constitué par l'ensemble des points, ou noeuds, extrimités de tous les vecteurs  $(\overrightarrow{R^*})$  définis par :

 $\overrightarrow{R^*} = h \overrightarrow{a^*} + k \overrightarrow{b^*} + l \overrightarrow{c^*}$  avec h, k et l des entiers.

Ce réseau est aussi appelé "Réseau polaire".

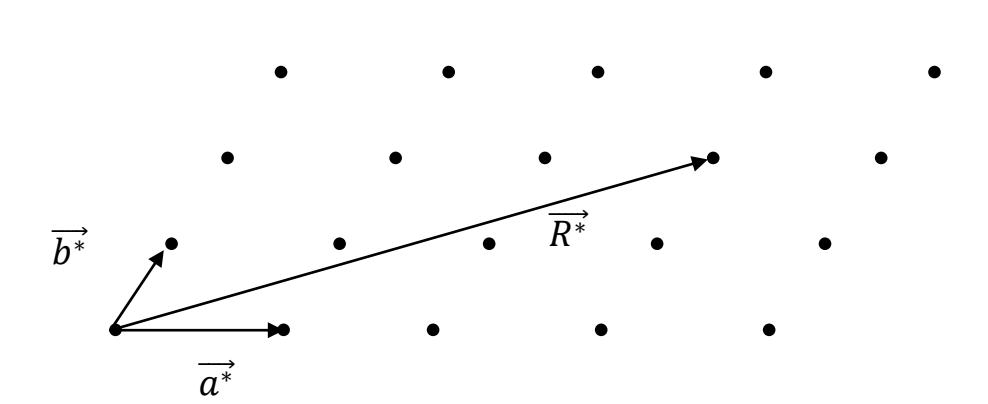

**Figure 1.** Exemple de vecteur de translation R\* aboutissant à un nœud du réseau réciproque.

Ici :  $\overrightarrow{R^*} = 3 \cdot \overrightarrow{a^*} + 2 \cdot \overrightarrow{b^*}$ .

## *Remarque 1:*

Si dans l'espace objet (E) les modules des vecteurs sont homogènes à des longueurs (Å par exemple) dans l'espace image (E\* ) les modules des vecteurs sont homogènes à des inverses de longueurs  $(\AA^{-1})$ .

## *Remarque 2:*

La conservation du vecteur d'onde lors d'intéraction entre le rayonnement et la matière –réseau périodique- qui rajoute  $2\pi$  aux vecteurs de base du réseau réciproque.

## *Remarque 3:*

Le réseau réciproque du réseau réciproque est le réseau direct.

Si le réseau direct est cubique donc le réseau réciproque est également cubique.

$$
\left|\overrightarrow{a^*}\right| = \left|\overrightarrow{b^*}\right| = \left|\overrightarrow{c}\right| = \frac{2\pi}{\left|\overrightarrow{a}\right|}
$$

#### *IV- Propriétés du réseau réciproque et relation avec le réseau direct :*

A chaque famille de plans réticulaires (hkl) du réseau cristallin (réseau direct) correspond une rangée du réseau réciproque, perpendiculaire au plan (hkl), et de distance nodale:

$$
\left|\vec{R}_{hkl}^*\right| = \frac{2\pi}{d_{hkl}}
$$

Où  $d_{hkl}$  est la distance interréticulaire (distance entre les plans notés (hkl) dans le réseau direct).

On notera une rangée du réseau réciproque par : [hkl]<sup>\*</sup>.

Quant aux paramètres angulaires du réseau réciproque, ils peuvent être calculées à partir de la géométrie sphérique:

$$
cos\alpha^* = \frac{cos\beta \cdot cos\gamma - cos\alpha}{sin\beta \cdot sin\gamma}
$$

$$
cos\beta^* = \frac{cos\alpha \cdot cos\gamma - cos\beta}{sin\alpha \cdot sin\gamma}
$$

$$
cos\gamma^* = \frac{cos\alpha \cdot cos\beta - cos\gamma}{sin\alpha \cdot sin\beta}
$$

La maille réciproque àa pour volume :  $V^* = \left| \overrightarrow{a^*} \cdot (\overrightarrow{b^*} \wedge \overrightarrow{c^*} \right|\right|$ 

## *V- La distance interréticualaire (distance entre plans cristallins) :*

À partir de la relation :

$$
\begin{split}\n\left| \vec{R}_{hkl}^* \right| &= \frac{2\pi}{d_{hkl}} \\
d_{hkl}^2 &= \frac{4\pi^2}{\left| \vec{R}_{hkl}^* \right|^2} \\
\left| \vec{R}_{hkl}^* \right|^2 &= h^2 \cdot \vec{a^*} \cdot \vec{a^*} + k^2 \cdot \vec{b^*} \cdot \vec{b^*} + l^2 \cdot \vec{c^*} \cdot \vec{c^*} + 2hk \, \vec{a^*} \cdot \vec{b^*} + \\
2hl \, \vec{a^*} \cdot \vec{c^*} + 2kl \, \vec{b^*} \cdot \vec{c^*} \\
d_{hkl}^{-2} &= \frac{1}{V^2} \left\{ h^2 \left| \vec{b} \wedge \vec{c} \right|^2 + k^2 \left| \vec{c} \wedge \vec{a} \right|^2 + l^2 \left| \vec{a} \wedge \vec{b} \right|^2 \\
&+ 2h \cdot k \left( \vec{b} \wedge \vec{c} \right) \cdot (\vec{c} \wedge \vec{a}) + 2k \cdot l \left( \vec{c} \wedge \vec{a} \right) \cdot \left( \vec{a} \wedge \vec{b} \right) \\
&+ 2h \cdot l \left( \vec{a} \wedge \vec{b} \right) \cdot \left( \vec{b} \wedge \vec{c} \right) \right\}\n\end{split}
$$

Le volume V de la maille élémentaire du réseau direct est:

$$
V^2 = a^2.b^2.c^2(1 - \cos^2\alpha - \cos^2\beta - \cos^2\gamma + \cos\alpha.\cos\beta.\cos\gamma)
$$

On utilise également la propriété suivante du produit vectoriel:

$$
(\vec{a} \wedge \vec{b}).(\vec{b} \wedge \vec{c}) = (\vec{a} \cdot \vec{b}).(\vec{b} \cdot \vec{c}) - (\vec{a} \cdot \vec{c}).(\vec{b} \cdot \vec{b})
$$
  
=  $a \cdot b^2 \cdot c[cosy \cdot cos\alpha - cos\beta]$ 

On aura:

$$
d_{hkl}^{-2} = \frac{a^2 \cdot b^2 \cdot c^2}{V^2} \left\{ \frac{h^2 \sin^2 \alpha}{a^2} + \frac{k^2 \sin^2 \beta}{b^2} + \frac{l^2 \sin^2 \gamma}{c^2} + \frac{2hk}{ab} (\cos \alpha \cdot \cos \beta - \cos \gamma) + \frac{2hl}{ac} (\cos \alpha \cdot \cos \gamma - \cos \beta) + \frac{2kl}{bc} (\cos \beta \cdot \cos \gamma - \cos \alpha) \right\}
$$

Cette relation est valable pour le cas général (le système triclinique (**a ≠ b ≠ c et α ≠ β ≠γ ≠ π/2**).

## *Exemples :*

- Pour le système hexagonal :  $(**a** = **b** \neq **c**$  et  $$ 

$$
d_{hkl} = \frac{a\sqrt{3}}{2} \cdot \frac{1}{\left(h^2 + k^2 + h.k + \frac{3}{4} \frac{a^2}{c^2}l^2\right)^{1/2}}
$$

- Pour le système cubique :  $(\mathbf{a} = \mathbf{b} = \mathbf{c} \mathbf{et} \mathbf{a} = \mathbf{\beta} = \mathbf{\gamma} = \pi/2)$ .

$$
d_{hkl} = \frac{a}{(h^2 + k^2 + l^2)^{1/2}}
$$

## *Détermination des Structures Cristallines*

## *I- Introduction :*

Les cristaux dévient les rayons-X dans certaines directions caractéristiques (phénomène de diffraction). L'image de diffraction (ou spectre de diffraction), imprimée sur un film ou analysée par un détecteur de rayons-X est une propriété importante du cristal. Elle permet :

- d'identifier le cristal, si un spectre a déjà été obtenu antérieurement. La diffraction des rayons-X par les cristaux est donc une méthode d'analyse non destructive ;
- de reconnaître la symétrie du cristal et les dimensions de sa maille élémentaire ;
- de trouver les positions des atomes dans la maille, c'est-à-dire de déterminer la structure ;
- dans certains cas, d'analyser la densité en électrons dans la maille cristalline.

Le comportement des cristaux vis-à-vis des rayons-X contraste avec celui des solides amorphes (solides non cristallins), des liquides ou des gaz. Ces phases dévient également un faisceau de rayons-X. Mais elles donnent lieu à un phénomène de diffusion continu.

#### *II- Interactions rayons X / matière :*

Les différents types d'interaction entre le faisceau de rayons X et un matériau sont :

Les rayons X peuvent être :

 transmis sans changer de direction : on parle de radiographie X que l'on utilise pour la détection de porosités ou de fissures,

 transmis en changeant de direction (selon un angle 2θ) ou diffusés ; la diffusion pouvant se faire : sans perte d'énergie : on parle alors de diffusion élastique, elle est à l'origine de la diffraction des rayons X par les cristaux, avec perte d'énergie (une partie de l'énergie est cédée à un électron) : on parle alors de diffusion inélastique, elle est à l'origine de l'effet Compton.

 absorbés par les atomes : sous l'action du rayonnement incident, un électron d'un atome de l'échantillon peut être éjecté de la couche électronique qu'il occupait, c'est l'effet photoélectrique, l'électron éjecté étant appelé photo-électron. L'électron éjecté peut être remplacé par un électron d'une couche supérieure. Ce saut électronique s'accompagne d'un rayonnement X appelé rayonnement de fluorescence, il est utilisé pour l'analyse chimique des cristaux. Enfin, notons que tous ces phénomènes s'accompagnent d'un dégagement de chaleur.

#### *III- Production des rayons-X:*

Les rayons-X sont des radiations éléctromagnétiques dont la longuer d'onde est de l'ordre de l'angström (1 Å =  $10^{-10}$  m). Ils couverent la portion du spectre éléctromagnétique comprise entre l'ultraviolet et les rayons γ. Les rayons-X sont produite dans des tubes à vide. Où un faisceau d'électrons, accéléré par une différence de potentiel de quelques dizaines de kilovolts. Vient frapper une pièce de métal qui émet le rayonnement X sous l'effet du bombardement électronique.

La différence de potentiel est appliquée entre un filament ( en général du **tungstène-W-**) (Cathode) qui emet les électrons (sous l'effet du chauffage) et une pièce métallique (par exemple en fer –Fe- ou en cuivre -Cu-) qui est leur cible (anode ou anticathode) (Figure 1).

Le spectre des rayons emis par le métal anodique dépend de la nature du métal. Il est constitué de la superposition de deux types d'émissions (Figure 2), le rayonnement blanc (spectre continu) et les raies caractéristiques. Le rayonnement blanc est dû aux photons émis lors du freinage des électrons dans le métal. Il est bien évident que l'énergie hν du photon émis ne peut jamais être supérieure à l'énergie que possède l'électron avant qu'il ne pénètre dans le métal (anode).

Or celle-ci est l'énergie cinétique  $\mathbf{1}$  $\frac{1}{2}m$ .  $v^2 = e$ . **V** de l'électron acquise sous l'action de la

différence de potentiel V. Par conséquent:  $h\nu \leq eV$  ou encore puisque  $\lambda = \frac{c}{v}$  $\frac{1}{\nu}$ .

$$
\\ \text{Donc: } \lambda \geq \frac{c.h}{e.V}
$$

c'est bien ce que l'on observe, l'anode n'émet pas en dessous d'un seuil de longueur d'onde, indépendant de sa nature et inversement proportionnel à la haute tension du tube.

L'émission des raies caractéristiques : sous l'impact des électrons, il arrive aux atomes de l'anode (pièce métallique) de perdre un électron (ionisation) d'une couche électronique interne et de se trouver ainsi dans un état d'énergie  $(E_1)$  élevé. Il se produit alors, très rapidement, une réstauration partielle du dégat causé à l'atome, par le passage d'un électron

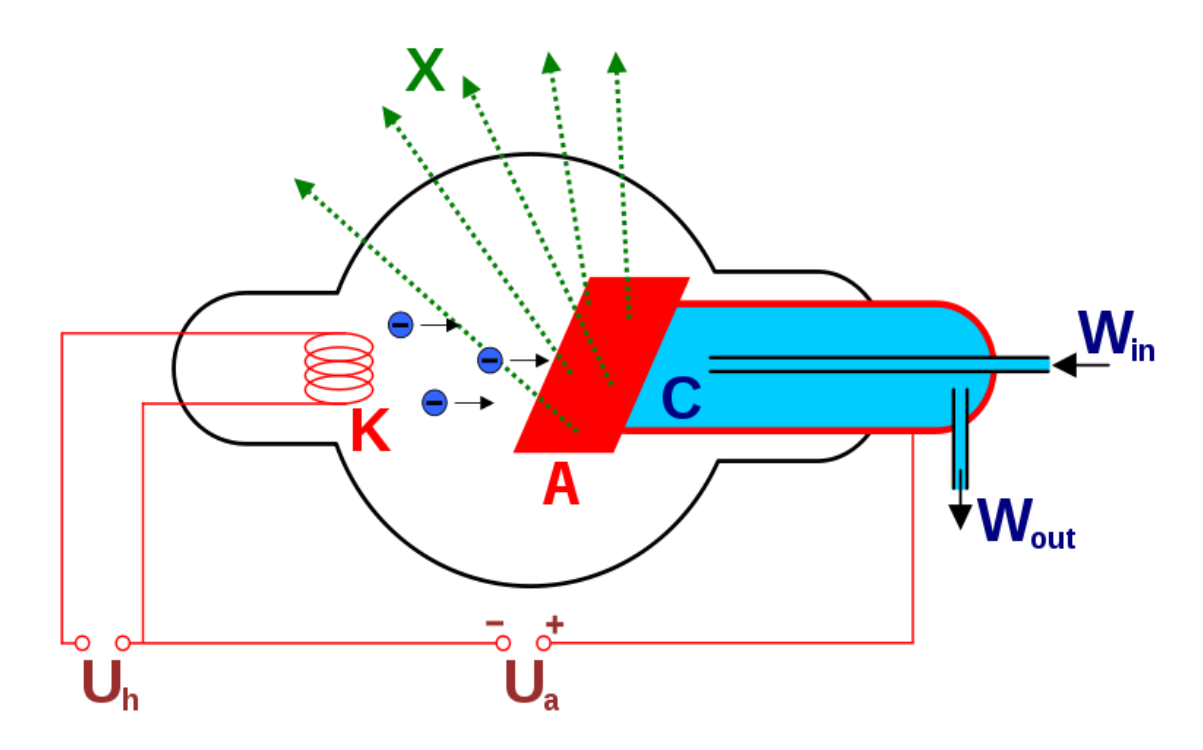

**Figure 1.** Schéma de principe d'un tube de à rayons-X à fenêtre latérale

- K : filament
- A : anode
- Win et Wout : entrée et sortie de l'eau de refroidissement

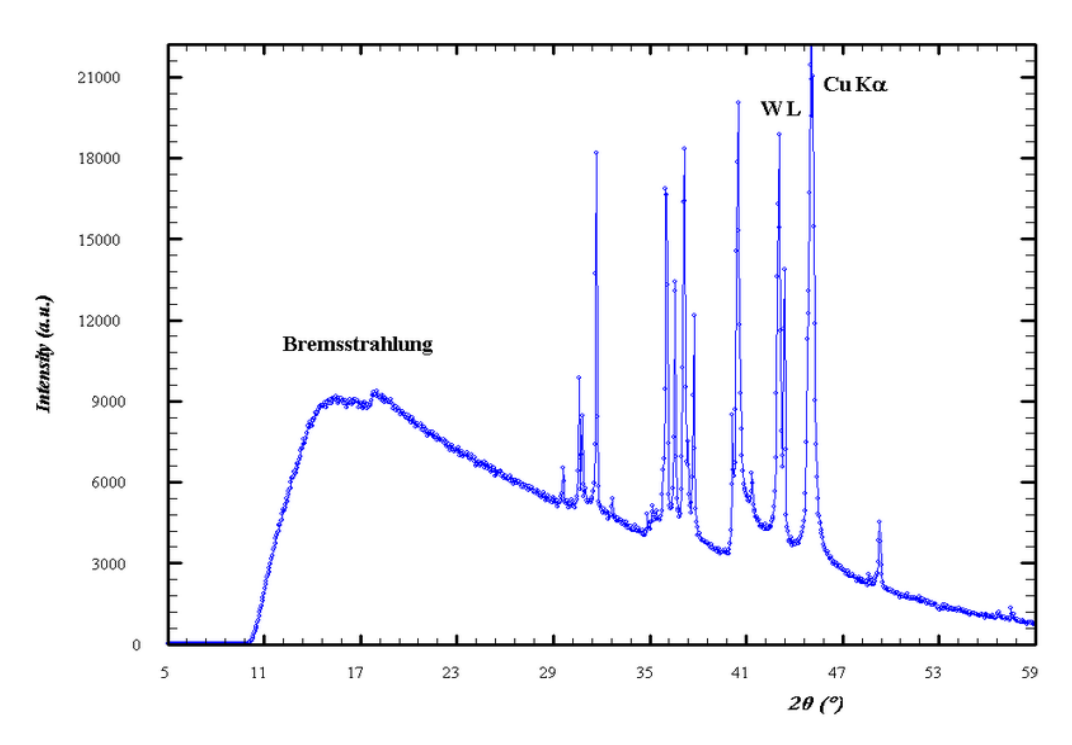

**Figure 2.** Exemple d'un spectre d'émission d'un tube à rayons X (cible de cuivre).

d'une couche externe vers le trou de la couche inetrne. L'atome a alors une énergie  $E_2 < E_1$ . la transition est accompagnée de l'émission d'un photon (rayon-X) de fréquence ν d'énergie hv, telle que:  $|E_2 - E_1| = h\nu$  (voir figure 2).

Les électrons se trouve dans des orbitales énergétiques bien pricise, ça signifié que le photon X émis possède une fréquence bien déterminée. Selon la physique atomique et le principe de Pauli:

Couche K: 1 orbitale Couche L: 3 orbitales Couche M: 5 orbitales Couche N: 7 orbitales.

L'état d'un électron est donné par quatre nombres quantiques, à savoir:

n: nombre quantique principale (1,2,3,.......); l: nombre quantique orbitale  $(0 \leq 1 \leq n-1)$ ; m: nombre quantique magnétique ( $-1 \le m \le +1$ , m= 2l+1); s: le spin  $(\pm \frac{1}{2})$  $\frac{1}{2}$ ).

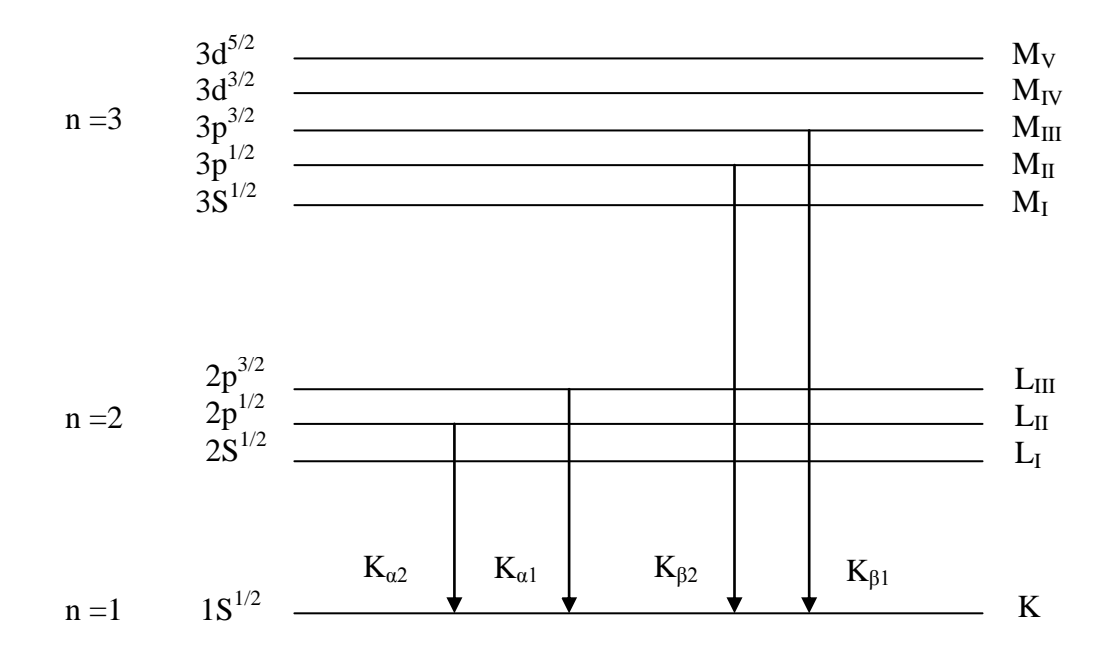

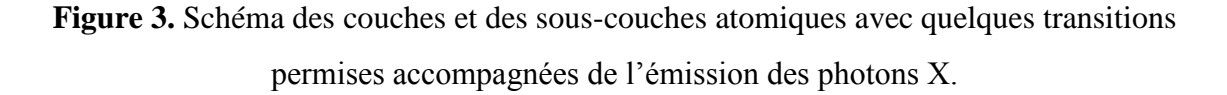

Lorsque l=0 ça correspond à une forme orbitale de type S Lorsque l=1 ça correspond à une forme orbitale de type p Lorsque l=2 ça correspond à une forme orbitale de type d

Il faut noter ici, que pas n'importe quelle transition est permise. Donc il y a des règles de transition des électrons entre les différentes couches qui sont:

$$
\Delta n \ge 1
$$

$$
\Delta l = \pm 1
$$

$$
\Delta j = \pm 1 \text{ ou } 0
$$

 $\text{Où } \vec{f} = \vec{l} + \vec{s}$  est le moment totale (moment orbitale plus le moment du spin).

*Exemples:* S  $\longrightarrow$  S ( $\Delta n = 1$ , par contre  $\Delta l = 0$ ) : transition non permise. P  $\longrightarrow$  S ( $\Delta n = 1$ ,  $\Delta l = 1$  *et*  $\Delta j = 0$ ): transition permise.

Il faut signaler aussi l'intérêt de l'utilisation de la diffraction des éléctrons et des neutrons qui donnet des résultats comlémentaires à celles données par la DR-X, ce qui rend l'utilisation de chaque rayonnement en fonction de la problématique à résoudre.

#### *IV- Absorption des rayons-X :*

L'intensité d'un faisceau de rayons-X est affectée par son absorption dans le milieu traversé et dépend du coefficient d'absorption **μ** de celui-ci (Figure 3). Si la traversée de l'épaisseur **dx** réduit l'intensité du faisceau entrant **I<sup>0</sup>** d'une valeur **–dI** proportionnelle à **I** (le nombre de photons arrêtés dans la tranche **dx** est proportionnel au nombre de photons qui y entrent), on a :

## $dI = -\mu.I.dx$

**μ** est une constante caractéristique du milieu. L'intégration de cette éxpréssion donne :

 $I = I_0 exp(-\mu x)$ 

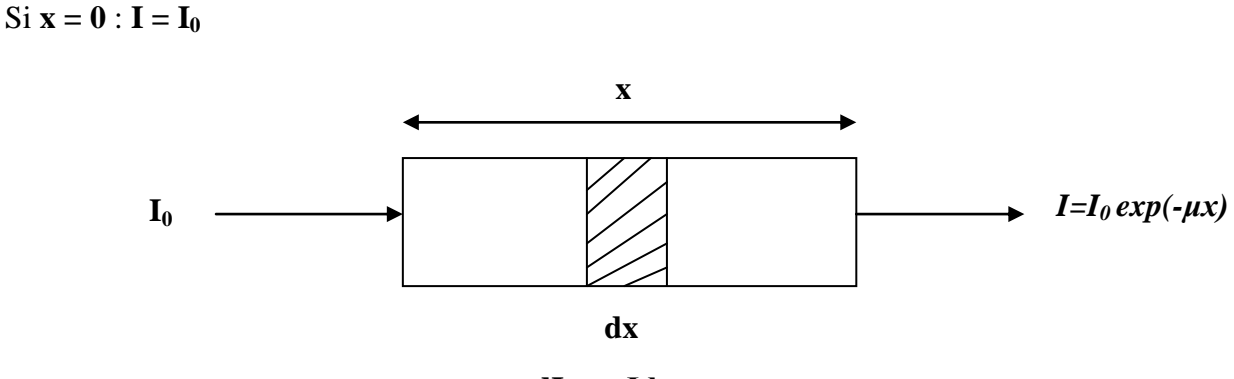

**dI= - μIdx**

**Figure 4.** Absorption du rayonnement (Loi de Lambert).

## *V- L'energie des rayons X, des éléctrons et des neutrons diffractés par les cristaux:*

En 1912, *M.Von Laue* affirme que les rayons-X, découverts quelques années auparavant par *Roentgen*, doivet être diffractés par les cristaux, de la même façon que la lumière est diffractée par un réseau rayé.

On traite maintenant l'énergie que doit poosséder les photons X, les neutrons et les éléctrons pour que leurs longueurs d'ondes soient de l'ordre de la distance interatomique dans les cristaux.

## *V -1- L'energie des rayons X:*

L'énergie d'un photon est donnée par l'expréssion: *E = hν*

Tel que : ν la fréquence linéaire.

 $h = 6.62 \times 10^{-34}$ **J.S** constante de Planck.

La longueur d'onde *λ = C.T =(C/ν) =(Ch/E).....................................(\*)*

**C**: vitesse de la lumière **(3x10<sup>8</sup>m/s**)

**T**: période  $(=1/v)$ 

pour que  $\lambda \approx 1$ Å il faut que **: E**= (10-50) KeV

ou autrement dit si on prend E=eV l'energie des éléctrons qui bombrdent la cible métallique.

# $λ = C, T = (C/v) = (Ch/eV)$  $\lambda(A) = (Ch/eV) = 12400/V(volts)$ .

V: la tension d'accélération des éléctrons entre le filament et la pièce métallique.

#### *V-2- L'energie des neutrons:*

Les neutrons sont des particules qui ont une masse donc leurs longueur d'onde  $\lambda$  est donnée par l'expréssion:

*λ =h/p*(*L. de Broglie*)

p = m.v quantité de mouvement du neutron l'energie cinétique est:

$$
E_n = \frac{1}{2} m_n v^2 = \frac{p^2}{2m_n \lambda^2}
$$

 $m_n$ : la masse du neutron = 1,675x10<sup>-27</sup> kg

Donc:  $\lambda = \frac{h}{\sqrt{2m}}$  $\sqrt{2m_nE_n}$ 

On remplace h et  $m_n$  et on prend  $E_n$  (eV) et  $\lambda(\rm \AA)$  ça implique  $\lambda \approx \frac{0.28}{\sqrt{E_n}}$  $\sqrt{E_n}$ 

Donc l'énergie des neutrons utilisés pour l'étude de la structure cristalline (λ≈ 1Å) soit de l'ordre  $E_n = 0.08$  eV (neutrons thermiques, parce que, leurs énergie est de l'ordre de l'énergie thermique KT dans la température ambiante 0,025 eV).

La vitesse des des neutrons thermiques est de l'ordre de  $4x10^3$  m/s.

Les neutrons possèdent un moment magnétique, donc ils intéragissent avec les éléctrons magnétiques dans les cristaux magnétiques, ce qui rend les neutrons très important pour l'étude de ces derniers. Par contre, dnas les solides non magnétiques les neutrons intéragissent avec les noyaux, parce que leurs énergies ( $E_n = 0.08 \text{ eV}$ ) et de même ordre que l'énergie de vibration du réseau cristallin.

## *V-3- L'energie des éléctrons:*

Les éléctrons sont des particules qui ont une masse, donc leurs longueur d'onde λ est donnée par l'expréssion:

## *λ =h/p*

ce qui donne :

$$
\lambda = \frac{h}{\sqrt{2m_eE_e}}
$$

 $m_e$ : la masse de l'éléctron = 9,11x10<sup>-31</sup> kg

On remplace h et  $m_e$  et on prend  $E_e$  (eV) et  $\lambda(\rm \AA)$  ça implique  $\lambda \approx \frac{12}{\sqrt{E}}$  $\sqrt{E_e}$ 

Donc les éléctrons qui ont une longueure d'onde  $\lambda \approx 1$ Å possède une énergie  $E_e = 150$  eV et se déplacent avec une vitesse de  $7x10^6$  m/s.

La diffusion des éléctrons par les cristaux est due au champ éléctrique (engendré à l'intérieure du corps solide par les noyaux positifs et les éléctrons négatifs) intense dans le centre d'atome et qui devient moins intense on en s'éloignant. c'est pour ça qu'il y aune forte réaction avec les atomes du matériau (faible distance de pénétration).

## *VI- Diffraction des rayons X par un cristal :*

## *VI-1- Loi de Bragg:*

Les rayons X qui ont une énergie (10-50) keV sont très utilisés pour l'étude des matériaux cristallisés. Pour l'étude de la diffraction des R-X par les cristaux en s'appyant sur la loi de Bragg.

La loi de Bragg est la loi régissant la diffraction des ondes électromagnétiques par un cristal. Elle fut découverte par *Sir William Henry Bragg* et *William Lawrence Bragg* vers 1915. Cette loi établit un lien entre la distance séparant les atomes d'un cristal et les angles sous lesquels sont principalement diffractés des rayons X envoyés sur le cristal.

Un faisceau de lumière de longueur d'onde **λ** arrive sur une matière ordonnée caractérisée par la répétition périodique de plans atomiques distants d'une longueur **d (**distance inter réticulaire). Le faisceau arrivant sur un premier plan d'atomes est en parti réfléchi par ceux-ci, tandis qu'une autre part poursuit son trajet en ligne droite. Le faisceau traversant le premier plan peut également se réfléchir en partie sur le plan d'atomes suivant, séparé du premier plan de réflexion par la distance **d** , et ainsi de suite...

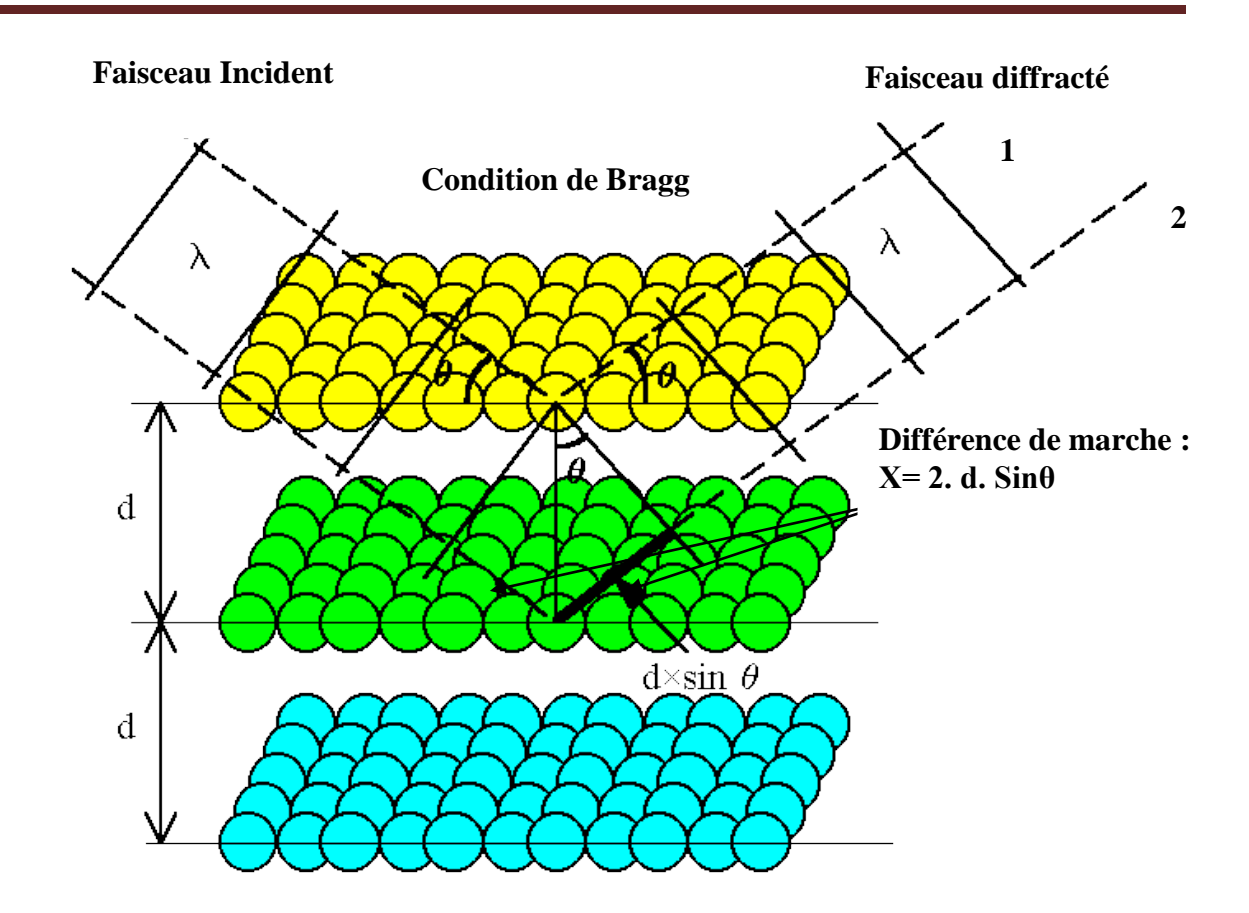

**Figure 4.** Démonstration géométrique de la loi de Bragg.

On s'intéresse au faisceau réfléchi, résultant de la superposition des ondes réfléchies sur les différents plans successifs. Compte tenu du dessin, il est évident que l'onde qui se réfléchit sur un plan d'atome parcourt moins de distance que celle qui se réfléchit sur le plan suivant. Si **θ** est l'angle d'incidence, une analyse géométrique montre que la différence de marche entre les deux faisceaux 1 et 2 (voir figure 4) est :

## *X =2. d. Sinθ.*

C'est ici qu'intervient le caractère ondulatoire de la lumière. Lorsque plusieurs ondes se rencontrent en un même point de l'espace, elles donnent lieu au phénomène d'interférence. En particulier pour observer un maximum de lumière (tâche lumineuse intense) il faut que la différence de marche entre ces ondes soit un multiple entier de la longueur d'onde. Ainsi, elles sont toutes en phase et se somment constructivement. La condition d'obtention d'un maximum d'intensité s'écrit donc:

## *2. d .sin θ = n. λ*

Que l'on appelle condition de diffraction de *Bragg* avec :

- **d** : distance inter-réticulaire, c'est-à-dire distance entre deux plans cristallographiques ;
- **θ** : demi-angle de déviation (moitié de l'angle entre le faisceau incident et la direction du détecteur) ;
- **n** : ordre de diffraction (nombre entier) ;
- **λ** : longueur d'onde des rayons X.

Donc d'après la loi de Bragg, pour avoir pls d'information sur la structure cristalline on fait varier **λ** ou **θ**. Le rayonnement incident est réfléchi sur les plans (hkl) comme sur un miroir.

#### *VI-2- Conditions de diffraction de Laue:*

La plaque de diffraction (image de diffraction) représente l'image du réseau réciproque de la matière diffusante (le cristal ou le réseau direct).

D'près Laue les conditions d'interférence constructives sont :

 $\Delta \overrightarrow{K} = \overrightarrow{K} = \overrightarrow{R}^*$  (variation dans le vecteur d'onde des R-X due à la diffraction sur les plans parallèles (hkl)).

Tel que :

 $\overrightarrow{R^*} = h \overrightarrow{a^*} + k \overrightarrow{b^*} + l \overrightarrow{c^*}$  vecteur de translation du réseau réciproque.

$$
\Delta \overrightarrow{K} \cdot \overrightarrow{\alpha} = 2\pi \cdot h
$$
  

$$
\Delta \overrightarrow{K} \cdot \overrightarrow{b} = 2\pi \cdot k
$$
  

$$
\Delta \overrightarrow{K} \cdot \overrightarrow{c} = 2\pi \cdot l
$$

Ces trois équations sont les équations de *Von Laue*, elles associent chacune des directions de diffraction à trois entiers  $h$ ,  $k$  et  $l$  qui sont les coordonnées d'un nœud (point) réciproque, mais aussi les caractéristiques d'une famille de plans réticulaires du cristal (réseau direct).

Ces conditions ont été utilisées dans la construction d'*Ewald* pour expliquer géométriquement les pics maximums dans le spectre de diffraction.

*VII- Distributions des intensités diffractées par un cristal à motif cristallin (plusieurs atomes par maille) et facteur de structure*  $(F_{hkl})$ :

L'amplitude diffusée par tout le cristal s'écrit :

$$
A = Na_e \sum_j f_j \, expi \, (\overrightarrow{r_j} \cdot \overrightarrow{R_{hkl}})
$$

Où :

 $N:$  nombre de mailles du cristal

 $a_e$ : désigne l'amplitude diffusée par un électron

 $f_j = \frac{a_j}{a}$  $a_e$  $=\frac{amplitude\;diffuée\;par\; l'atomej}{2}$  $a_e$ (Facteur de forme de l'atome j ou

facteur de diffusion atomique).

 $\overrightarrow{r_j}$ : Vecteur de position de l'atome j par rapport à l'origine de la maille (repère lié à la maille).  $\overrightarrow{r_j} = x_j \overrightarrow{a} + y_j \overrightarrow{b} + z_j \overrightarrow{c}$  (dans le réseau direct-cristal-)

 $\overrightarrow{R^*}$  = h  $\overrightarrow{a^*}$  + k  $\overrightarrow{b^*}$  + l  $\overrightarrow{c^*}$ .

On considère plutôt la grandeur  $\overline{A}$  $\frac{A}{Na_e}$ , appelée facteur de structure,  $F_{hkl}$ , parce qu'elle ne dépend que du mode de distribution des atomes dans la maille, c'est-à-dire de sa structure.

 $F_{hkl}$ : est une fonction de  $R_{hkl}^*$ ; il varie selon les différents  $R_{hkl}^*$  conformes aux conditions de diffraction de **Laue**  $(\overrightarrow{R^*}, \overrightarrow{a}) = 2\pi h, \overrightarrow{R^*}, \overrightarrow{b} = 2\pi k$  et  $\overrightarrow{R^*}, \overrightarrow{c} = 2\pi l$ , donc :

$$
\frac{A}{Na_e} = F_{hkl} = \sum_j f_j \exp(i(\overrightarrow{r_j} \cdot \overrightarrow{R_{hkl}}))
$$

Ce qui donne l'expression finale du facteur de structure comme suit :

$$
F_{hkl} = \sum_j f_j \exp(2\pi(x_j \cdot h + y_j \cdot k + z_j \cdot l))
$$

L'intensité diffractée dans la direction  $\overrightarrow{K} = \overrightarrow{R^*} + \overrightarrow{K}$  est proportionnelle à  $F_{hkl}$ .  $F_{hkl}^*$ 

$$
(I \propto |F_{hkl}|^2 = F_{hkl}.F_{hkl}^*).
$$

La diffraction n'a lieu que dans les directions pour lesquelles les atomes d'une même famille (ensemble d'atomes occupant la même position dans chaque maille) diffusant en phase.

## - *Exemples :*

Calcul de  $F_{hkl}$ pour la structure cubique.

(on prend  $a = 1$ ; pour simplifier les calculs).

## *\*Structure cubique simple (p) :*

La maille de cette structure contient un seul atome de coordonnée (0,0,0) (l'atome de l'origine par rapport au repère choisi. Donc:  $j = 1$   $(x_j = y_j = z_j = 0)$ Ce qui implique :  $F_{hkl} = f exp 0 = f$ .

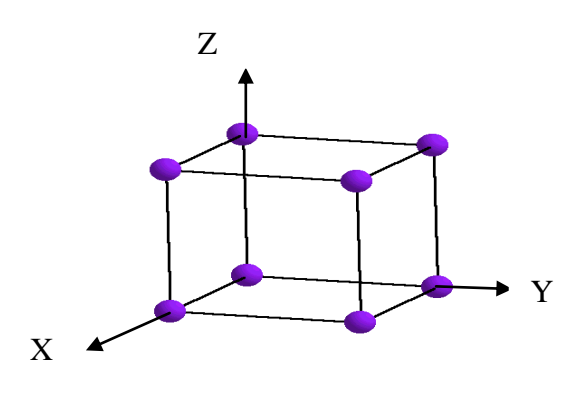

*\*Structure cubique centrée (cc) (I):*

La maille de cette structure contient deux atomes.

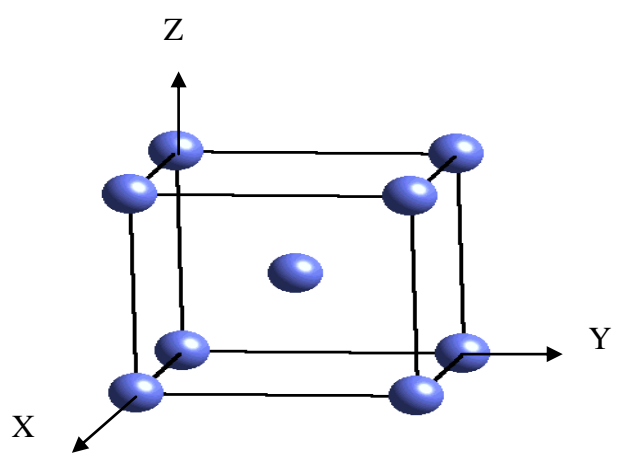

Atome de l'origine de coordonnées (0,0,0) et l'atome du centre du cube de coordonnées (1/2,1/2,1/2).

$$
F_{hkl} = f[ \exp 0 + \exp i\pi (h + k + l)] = f[1 + \exp i\pi (h + k + l)]
$$

On étudié les conditions d'extinctions :  $F_{hkl} = 0$  et  $F_{hkl} \neq 0$ .

On rappel que :  $expi\theta = cos\theta + i$ .  $sin\theta$ 

 $F_{hkl} = 0$ : lorsque  $expi\pi(h + k + l) = -1$  donc  $h + k + l = 2n + 1$ (nombre impaire).

 $F_{hkl} \neq 0$ : lorsque  $expi\pi(h + k + l) = 1$  donc  $h + k + l = 2n$  (nombre paire)

Donc on conclut que : pour la structure cubique centrée (cc), les plans qui ont la somme de leurs indices (hkl) impaire :  $h + k + l = 2n + 1$  ne diffractent pas.

Exemples :  $(320)$ ,  $(120)$ ,  $(333)$ ,  $(111)$ , etc................

## *\*Structure cubique a faces centrées (cfc) (F):*

La maille de cette structure contient quatre atomes.

Atome de l'origine de coordonnées (0,0,0)

et les trois atomes les plus proches à l'atome de l'origine :

l'atome de coordonnées (1/2,1/2,0) qui se trouve au centre du plan (xoy) ; l'atome de coordonnées (0,1/2,1/2) qui se trouve au centre du plan (yoz) ; l'atome de coordonnées (1/2,0,1/2) qui se trouve au centre du plan (xoz).

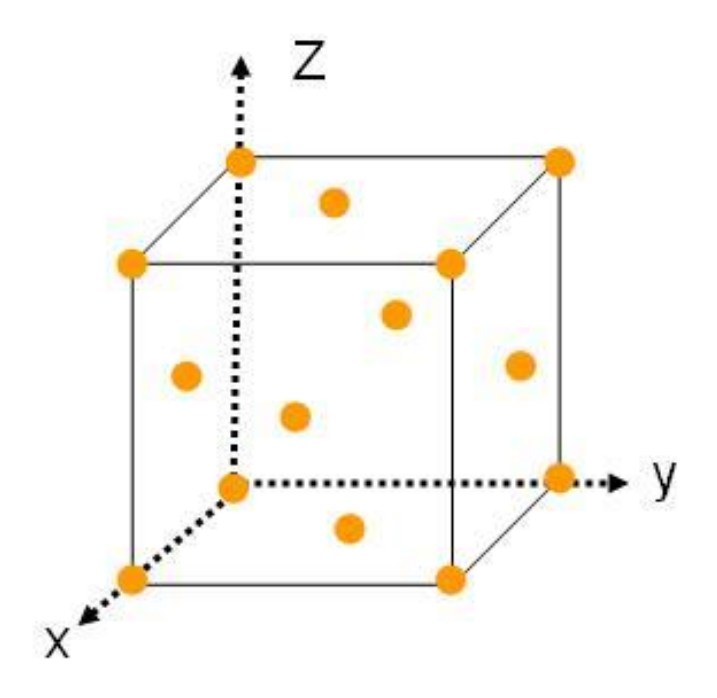

$$
F_{hkl} = f[1 + expi\pi(h + k) + expi\pi(k + l) + expi\pi(h + l)]
$$

On étudié les conditions d'extinctions :  $F_{hkl} = 0$  et  $F_{hkl} \neq 0$ .

 $F_{hkl} = 0$ : lorsque h, k et l sont de parité différente (mélange de paire et impaire).  $F_{hkl} \neq 0$ : lorsque  $h, k \text{ et } l$  sont de même parité (tous paires ou tous et impaires). Donc on conclut que : pour la structure cubique a faces centrées (cfc), les plans qui ont leurs indices (hkl) de parité différente ne diffractent pas. Exemples :  $(221)$ ,  $(112)$ ,  $(132)$ ,  $(113)$ , etc...............

## *La Symétrie dans les cristaux*

## *I- Introduction :*

Une figure F possède la symétrie s'il existe une ou plusieurs opérations (de symétrie) qui, appliquées aux éléments de la figure F la transforme en une autre figure F' indiscernable de F. On dit que l'opération « restitué » la figure.

Un élément donné de la figure F ne coïncide pas avec lui-même après l'opération, mais avec un autre élément de la figure primitive. Les éléments en coïncidence sont dits équivalents par symétrie.

La matière cristallisée présente dans sa structure et dans toutes ses propriétés des caractères de symétrie.

## *II- Symétrie des figures finies et opérations de symétrie :*

Les points, droites et plans restant immobiles lors d'une opération de symétrie sont appelés « éléments de symétrie ».

Parmi les opérations (mouvements ou transformations) qui peuvent « restituer » une figure symétrique finie, nous distinguons différentes opérations de symétrie.

La rotation, la réflexion, l'inversion, l'inversion rotatoire, la rotation suivie d'une réflexion, la réflexion suivie d'une inversion et la translation.

#### *II-1- La rotation :*

Opération de symétrie s'effectuant par rotation d'un angle de  $\theta = \frac{2\pi}{g}$  $\frac{2\pi}{n}$  autour d'une ligne appelée axe de symétrie. n est toujours un nombre entier qui représente l'ordre de l'axe.

L'axe d'ordre 1 (rotation d'un tour complet  $\theta = 2\pi$ ) correspond à l'opération « identité », ce qui équivaut à une absence de symétrie. N'importe quelle ligne dans n'importe quelle figure est un axe d'ordre 1.

Quand l'axe 2 est dans le plan du dessin on le représente par :

Quand l'axe 2 est perpendiculaire au plan du dessin on le représente par :

#### \**Opérateurs :*

A l'opération rotation correspond un opérateur qui appliqué à chacun des points (éléments) de la figure les amènes en positions équivalentes :

En coordonnées cartésiennes (système orthogonal ; axe dirigé suivant Z) :

Axe binaire (figure 1) :

2 X (x, y, z)  $\longrightarrow (\overline{x}, \overline{y}, z)$ 

Axe quaternaire :

 $4 X(x, y, z)$  ( $\overline{x}, y, z$ )  $4^{2}$  X (x, y, z) ———————  $\left(\overline{x}, \overline{y}, z\right)$ . En effet,  $4^{2} = 2$  (axe 4 appliqué deux fois successives donne le même résultat que l'axe binaire 2 appliqué une seule fois).

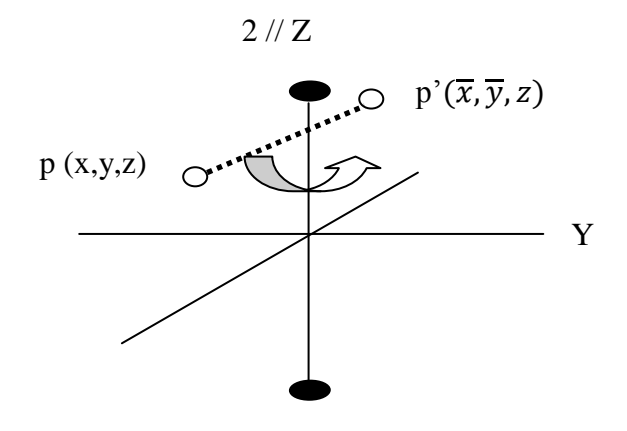

**Figure 1.** L'opérateur 2 (axe binaire // à l'axe Z) transforme le point p (x,y,z) en point  $p'(\overline{x}, \overline{y}, z)$ .

 En coordonnées sphériques (axe dirigé suivant Z ou autrement dit perpendiculaire au plan équatorial) les opérateurs de rotation prennent une forme très simple (Figure 2).

 $2 X (r, \theta, \varphi)$  (r,  $\theta, \varphi + 2\pi$ )

On général

n X (r, θ, φ) (r, θ, φ +  $(2\pi/n)$ )

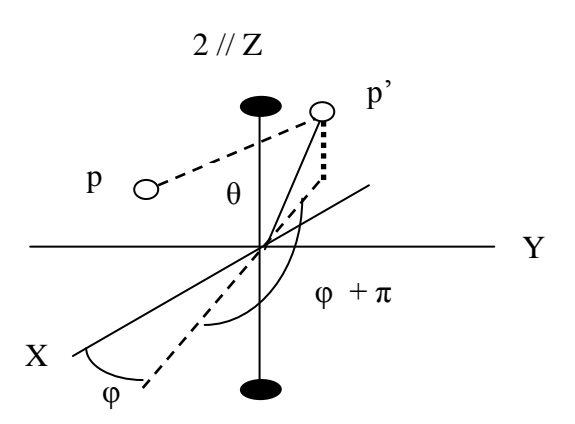

**Figure 2.** L'opérateur 2 (axe binaire) transforme le point p (r, θ, φ) au point p (r, θ, φ + 2π).

## *\* Représentations graphiques et symboles:*

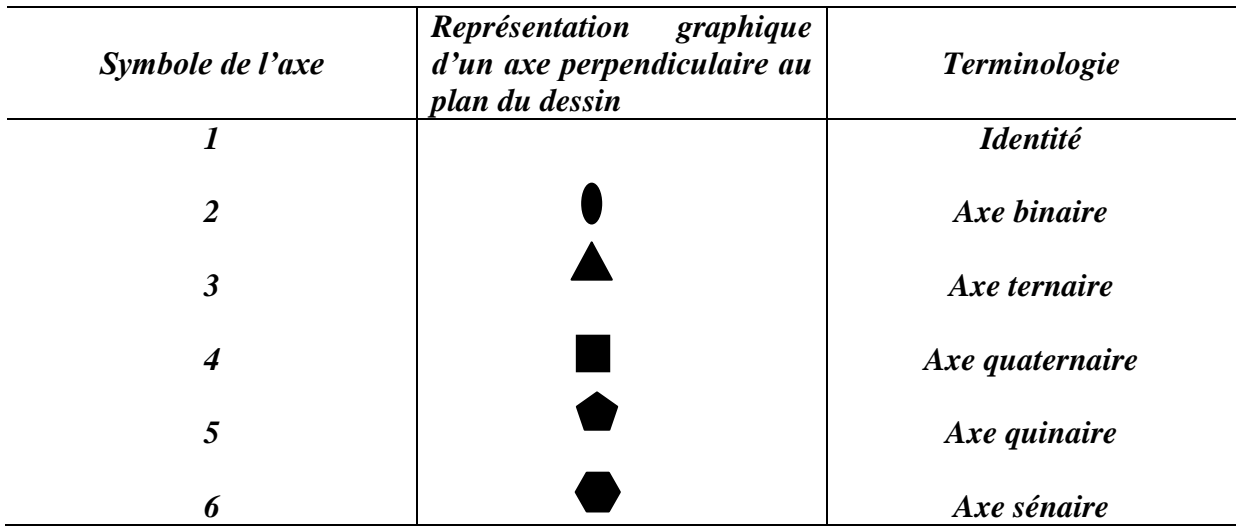

## *II-2- La Réflexion:*

Une figure possède cette symétrie si une moitie de la figure est l'image spéculaire de l'autre moitie dans un plan de symétrie (miroir).

Un miroir est symbolisé par : *m*

*\* Représentation graphique :*

Pour un miroir perpendiculaire au plan du dessin

Pour un mirmoir dans le plan du dessin

## *\* Opérateurs :*

- En coordonnées cartésiennes (m confondu abvec le plan  $Z = 0$ ) (figure 3): m X (x, y, z)  $\longrightarrow$   $(x, z, \overline{z})$
- En coordonnées sphériques (m dans le plan de l'équateur) :  $m X (r, \theta, \varphi)$  (r,  $\pi$  -  $\theta, \varphi$ )

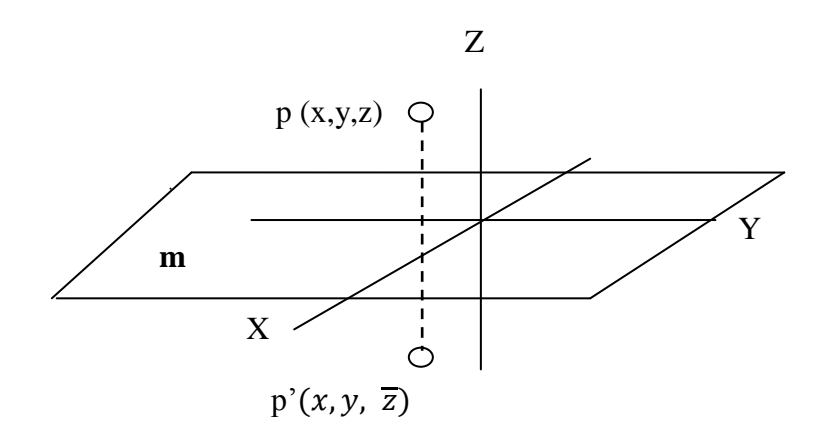

**Figure 3.** L'opératuer réflexion m (miroir confondu avec le plan (xoy)) transforme le point p  $(x, y, z)$  en point p' $(x, z, \overline{z})$ .

## *II -3- L'inversion:*

Une figure possède la symétrie d'inversion par rapport à un point, appelé centre d'inversion ou de symétrie, si à tout point de coordonnées (x, y, z) correspond un symétrique en( $\overline{x}, \overline{y}, \overline{z}$ ). Sachant que le centre de symétrie étant à l'origine des axes. La figure est dite alors centro-symétrique.

Symbole d'un centre de symétrie : C ou 1

```
* Représentation graphique : o ou *
```
*\* Opérateurs :*

 En coordonnées cartésiennes (figure 4):  $CX (x, y, z)$  ( $\overline{x}, \overline{y}, \overline{z}$ ).

En coordonnées sphériques :

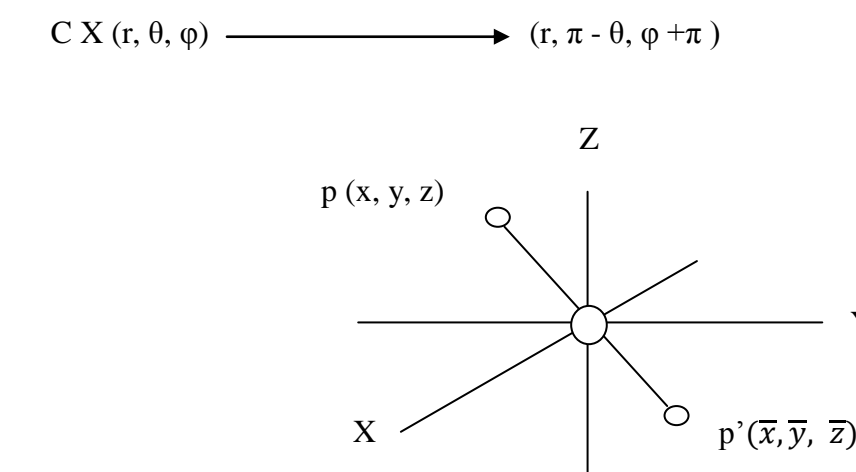

**Figure 4.** L'opérateur inversion C transforme le point p  $(x, y, z)$  au point p' $(\overline{x}, \overline{y}, \overline{z})$  si le centre d'inversion est à l'origine des axes.

Y

## *II -4- L'inversion rotatoire:*

Opération qui consiste en une rotation d'un angle  $\theta = \frac{2\pi}{\mu}$  $\frac{\varepsilon_n}{n}$  suivie nécessairement d'une inversion dans un centre situé sur l'axe de rotation. L'élément de symétrie est appelé axe d'inversion. Les deux opérations partielles successives ne peuvent pas être dissociées. L'existence d'un axe d'inversion n'implique pas à priori l'existence indépendante d'un axe de rotation ordinaire (axe de rotation direct) et d'un centre de symétrie (centre d'inversion). Symbole d'un axe d'inversion :  $\overline{n}$ 

## *\* Opérateurs :*

• En coordonnées cartésiennes  $(\overline{2}$  // Z figure 5):

 $\overline{2} \ X(x, y, z) \longrightarrow (x, y, \overline{z})$ 

En coordonnées sphériques :

 $\overline{n}$  X (r,  $\theta$ ,  $\varphi$ ) (r,  $\pi$  -  $\theta$ ,  $\varphi$  +  $(2\pi/n)$  +  $\pi$ )

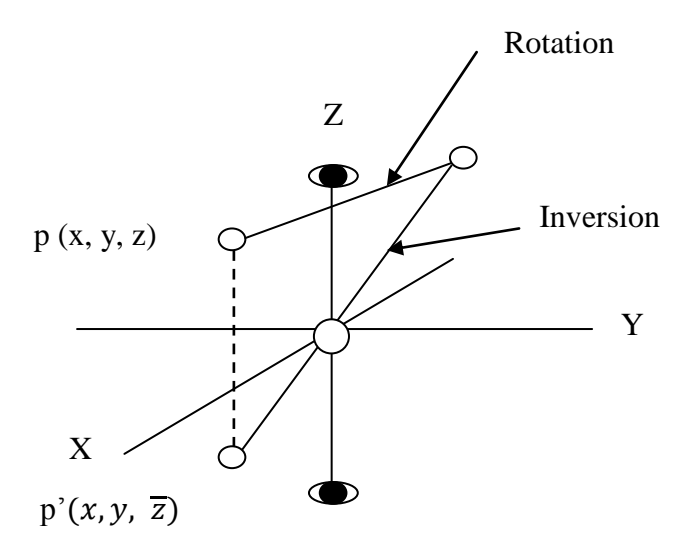

**Figure 5.** L'inversion retatoire d'ordre 2,  $\overline{2}$  transforme un point p (x, y, z) en p'(x, y,  $\overline{z}$ ). Cette opération est donc équivalente à une réflexion dans un miroir situé à Z=0.

## *\* Représentations graphiques et symboles des axes d'inversion:*

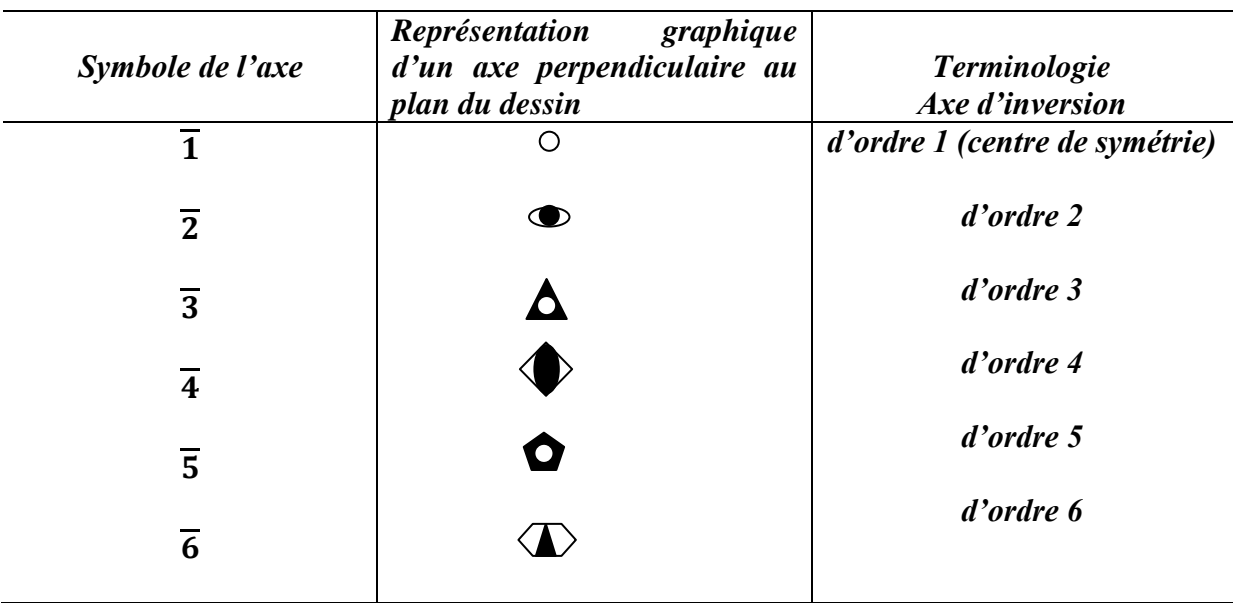

## *II -5- La Réflexion rotatoire:*

Opération qui consiste en une rotation d'un angle  $\theta = \frac{2\pi}{a}$  $\frac{du}{dt}$  suivie nécessairement d'une réflexion dans un plan (miroir) perpendiculaire à l'axe. L'élément de symétrie est appelé axe de réflexion.

Symboles : **1 ' , 2' , 3' , 4' , 5'** et **6 '**

## *\* Opérateurs :*

- En coordonnées cartésiennes (**2' //** Z, miroir en XOY figure 6):
	- **2'** X (x, y, z)  $\longrightarrow$   $(\overline{x}, \overline{y}, \overline{z})$ .
- En coordonnées sphériques :
- $\bullet$

```
n' X (r, \theta, \varphi) (r, \pi - \theta, \varphi + (2\pi/n)).
```
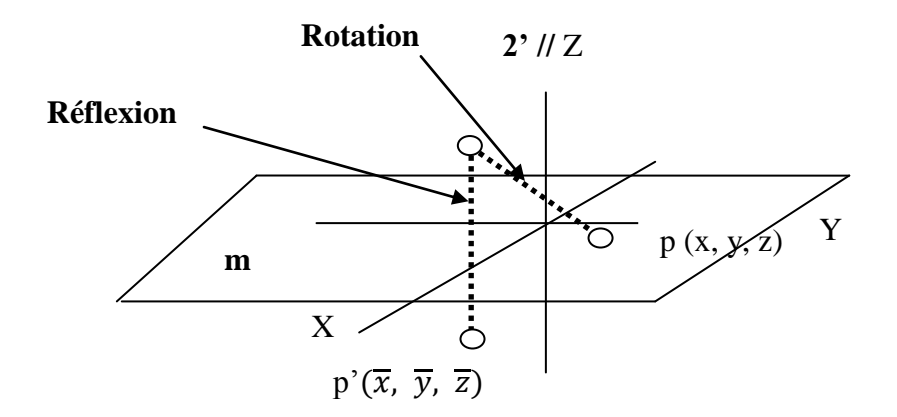

**Figure 6.** La réflexion retatoire d'ordre 2, 2 transforme un point p (x, y, z) au point p  $(\overline{x}, \overline{y})$ ). Elle équivaut à une inversion par rapport à un centre situé à l'origine du repère.

## *II -6- La Réflexion suivie d'une inversion:*

Lorsque le centre d'inversion est dans le plan du miroir, cette opération équivaut à celle d'un axe binaire perpendiculaire au miroir et passant par le centre.

*\* Opérateurs :*

$$
(x, y, z) \longrightarrow (x, y, \overline{z}) \longrightarrow (\overline{x}, \overline{y}, z)
$$
\n  
\n
$$
(x, y, z) \longrightarrow (\overline{x}, \overline{y}, \overline{z}) \longrightarrow (\overline{x}, \overline{y}, z)
$$
\n  
\n
$$
(x, y, z) \longrightarrow (\overline{x}, \overline{y}, \overline{z}) \longrightarrow (\overline{x}, \overline{y}, z)
$$

#### *II-7- La Translation :*

Il faut en cristallographie structurale (étude du cristal à l'échelle atomique), considérer encore d'autres opérations de symétrie : la translation ainsi que des opérations complexes qui associent la translation aux rotations ou à la réflexion. Mais, ces opérations ne s'appliquent qu'à des figures périodiques infinies (cristal à l'échelle atomique) et ne sont donc pas à retenir parmi les opérations de symétrie des figures finies (les mailles par exemple).

## *III- Points équivalents (Projection Stéréographique) :*

Il est quelquefois utile de représenter un opérateur de symétrie par l'ensemble des points équivalents que l'on obtient en répétant l'opération autant de fois que nécessaire, au départ d'un premier point. On énumère alors les points de l'ensemble:

 Soit en donnant la liste des coordonnées des points équivalents; exemple: les points équivalents par symétrie et qui sont générés par un axe de rotation direct (ni inversion ni réflexion) d'ordre 4 (4// Z) sont représentés par:

 $(x, y, z)$ ;  $(\overline{x}, y, z)$ ;  $(\overline{x}, \overline{y}, z)$ ;  $(x, \overline{y}, z)$ .

 Soit en représentant les points équivalents, qui se disposent à la surface d'une sphère dans toute opération de symétrie qui ne fait pas intervenir la translation (on aura remarqué, en effet, qu'aucun des opérateurs correspondant à ces opérations de symétrie ne modifie la coordonnée sphérique **r**).

La projection stéréographique est la projection d'une sphère sur un plan. En mathématiques, la projection stéréographique peut s'effectuer sur un plan quelconque. Par convention en cristallographie, ce plan passe par le centre O de la sphère : il s'agit d'un plan équatorial. La projection stéréographique donne une représentation commode, parce que inscrit dans un plan, l'ensemble de points situés à la surface d'une sphère (pôles sphériques). En voici le principe:

Les pôles sphériques (de coordonnées θ, φ) sont reliés par des droites au pôles Sude ou Nord selon qu'ils sont dans l'hémisphère Nord ou Sud, respectivement. Les intesections des droites de liaison avec le plan de l'équateur sont les pôles stéreographiques (Figure 7). Dans le plan de projection, à l'intérieure du cercle de l'équateur, une croix (X) indique le pôle stéreographique d'un point se trouvant dans l'hémisphère Nord et un rond (O), le pôle stéreographique d'un point se trouvant dans l'hémisphère Sud.

Dans la figure 6, on choisit un point S de la sphère comme centre de projection. Le point S est appelé « pôle sud » de la sphère et le point N qui lui est diamétralement opposé

« pôle nord ». Le point  $P_1$  de la sphère est projeté vers son image  $P_1$ ' sur le plan, définie comme le point d'intersection de la droite  $SP_1$  avec le plan. De la même manière, le point  $P_2$ de la sphère est projeté vers son image P2' sur le plan, définie comme le point d'intersection de la droite NP<sub>2</sub> avec le plan.

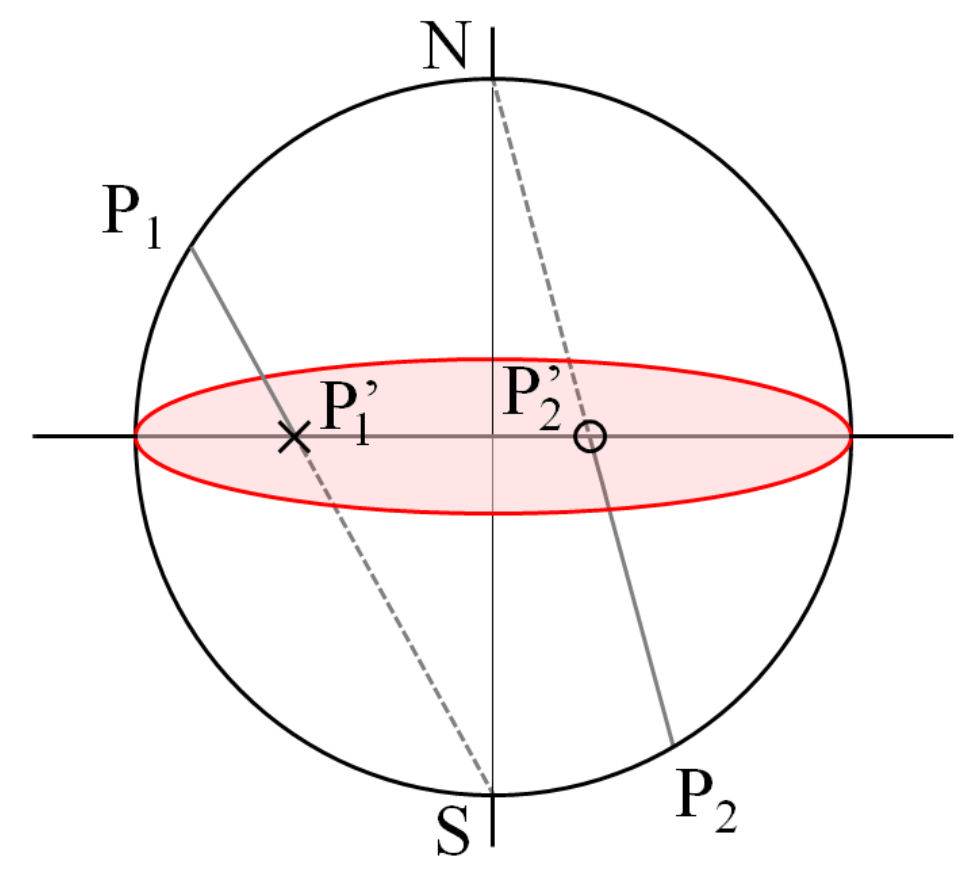

**Figure 7.** Principe de la projection stéreographique en cristallographie.

## *Exemples:*

Dans les exemples suivants, le point de départ de l'opération de symétrie est considéré toujours dans l'hémisphère nord.

## *Axes de rotation direct*

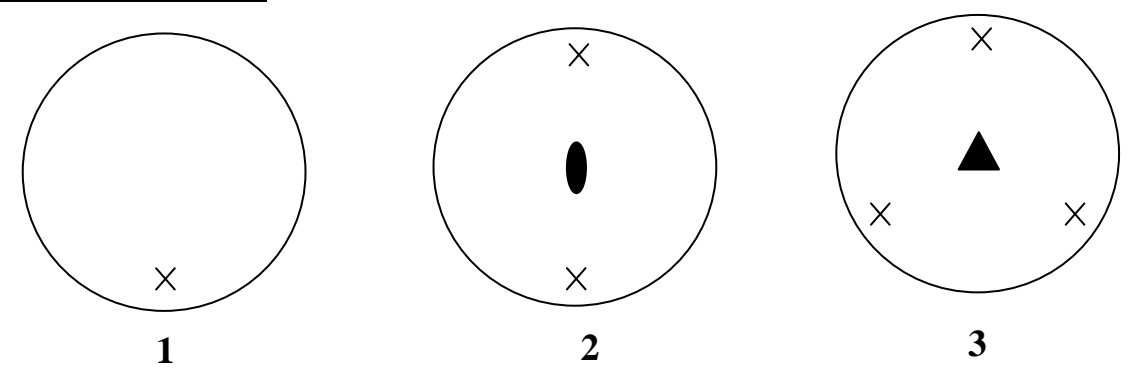

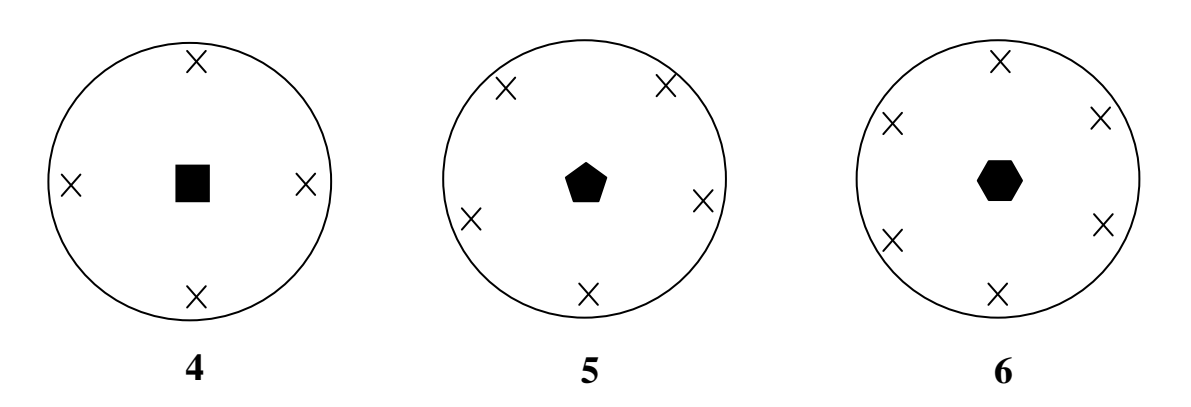

On remarque dans le cas des axes de rotation direct que les points équivalents par symétrie sont toujours situés dans l'hémisphère nord (uniquement des croix).

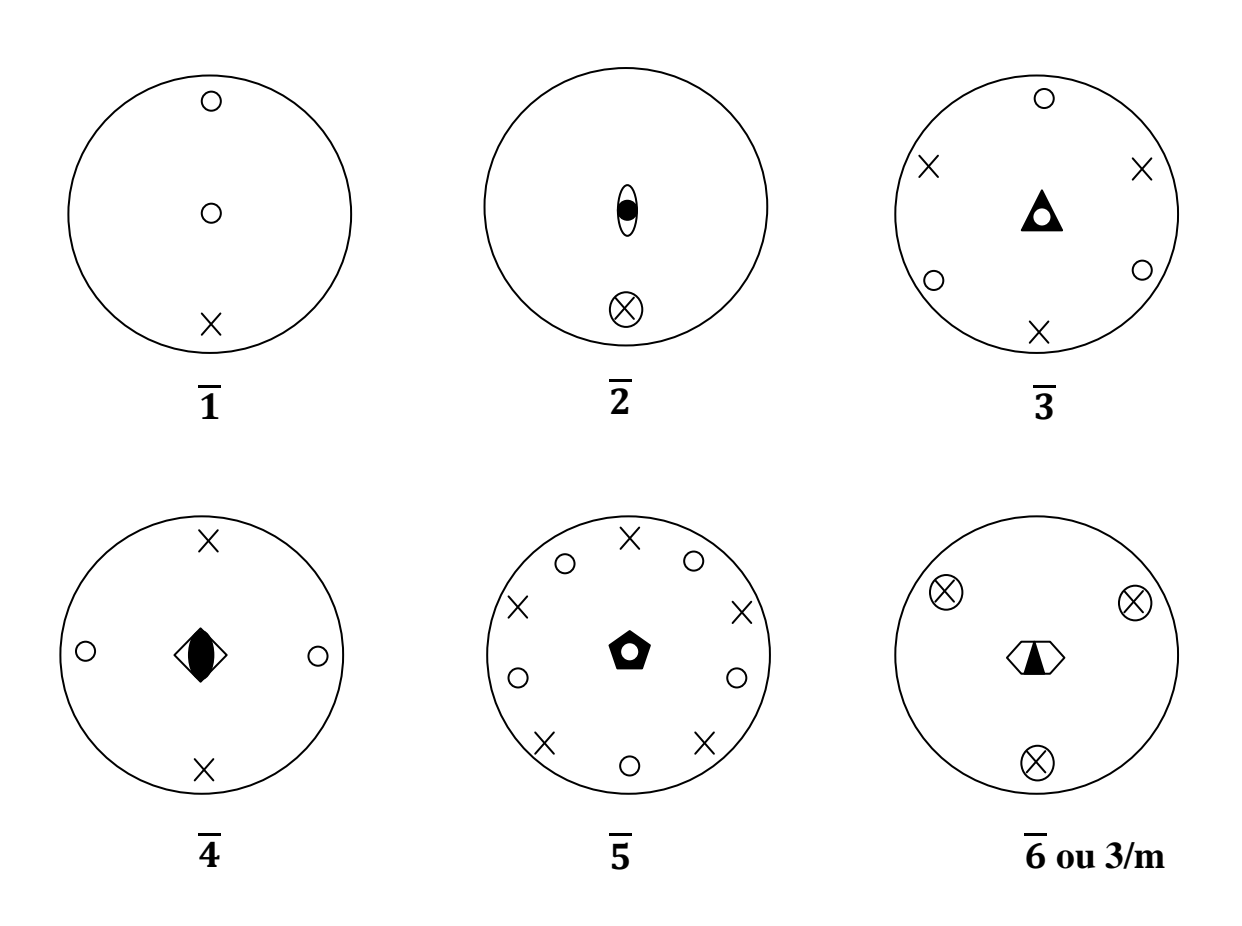

*Axes d'inversion*

On remarque dans le cas des axes d'inversion (rotation + inversion) que les points équivalents par symétrie sont partagés entre l'hémisphère nord (les croix) et l'hémisphère sud (les ronds).

Les classes cristallines : *m, 1m, 2mm, 3m, 4mm, 5m et 6mm.*

*m* : plan de symétrie dans le plan (c'est-à-dire le plan de l'équateur, dans la sphère de projection stéreographique, est un miroir).

*1m*: un miroir perpendiculaire au plan du dessin

*2mm*: l'axe d'intersection de deux miroirs perpendiculaires au plan du dessin est un axe de rotation direct d'ordre 2.

*3m*: l'axe d'intersection de trois miroirs perpendiculaires au plan du dessin est un axe de rotation direct d'ordre 3.

*4mm*: l'axe d'intersection de quatre miroirs perpendiculaires au plan du dessin est un axe de rotation direct d'ordre 4.

*5m* : l'axe d'intersection de cinq miroirs perpendiculaires au plan du dessin est un axe de rotation direct d'ordre 5.

*6mm* : l'axe d'intersection de six miroirs perpendiculaires au plan du dessin est un axe de rotation direct d'ordre 6.

#### *Remarques :*

- Lorsque le nombre des miroirs est paire, on double le m dans le symbole de la classe cristalline comme: *2mm, 4mm et 6mm*.
- Lorsque le nombre des miroirs est impaire, on ne double pas le m dans le symbole de la classe cristalline comme: *1m, 3m et 5m*.

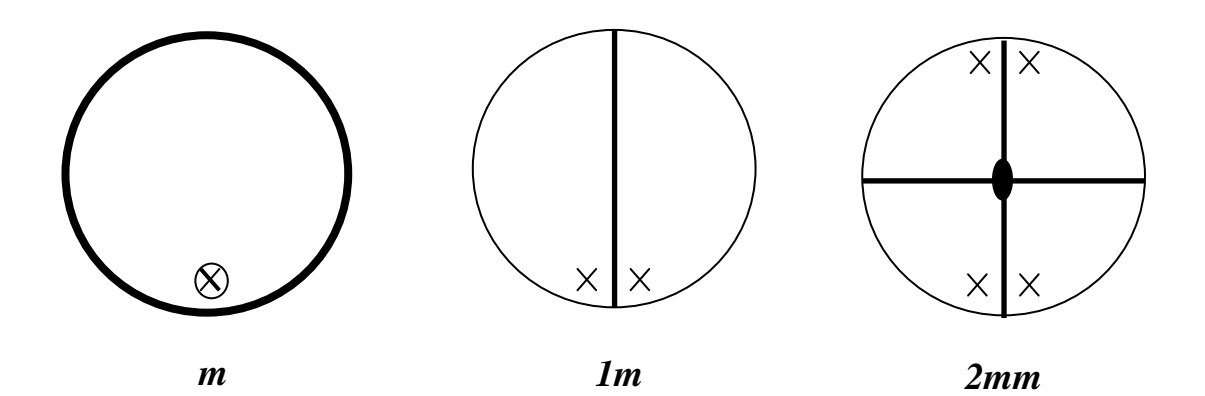

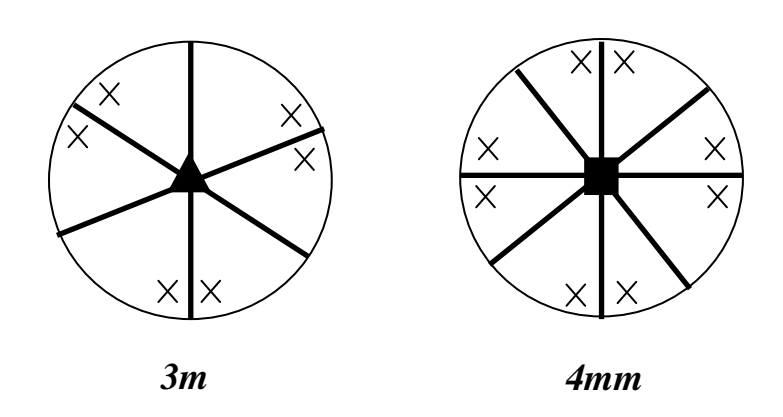

Les classes cristallines : *222, 32, 422, 52 et 622.*

*2:* axe de rotation direct perpendiculaire au plan du dessin.

*222*: deux axes de rotation direct d'ordre 2 dans le plan (un suivant ox et l'autre suivant oy) et leur intersection est un axe d'ordre 2 perpendiculaire au plan du dessin et dirigé suivant oz.

*32*: trois axes de rotation direct d'ordre 2 dans le plan et un axe de rotation direct d'ordre 3 perpendiculaire au paln du dessin et dirigé suivant oz.

*422*: quatre axes de rotation direct d'ordre 2 dans le plan et un axe de rotation direct d'ordre 4 perpendiculaire au paln du dessin et dirigé suivant oz.

*52*: cinqs axes de rotation direct d'ordre 2 dans le plan et un axe de rotation direct d'ordre 5 perpendiculaire au paln du dessin et dirigé suivant oz.

*622:* six axes de rotation direct d'ordre 2 dans le plan et un axe de rotation direct d'ordre 6 perpendiculaire au paln du dessin et dirigé suivant oz.

#### *Remarques :*

- Lorsque le nombre des axes d'ordre 2 dans le plan est paire, on double le 2 dans le symbole de la classe cristalline comme: *222, 422 et 622*.
- Lorsque le nombre des axes d'ordre 2 dans le plan est impaire, on ne double pas le 2 dans le symbole de la classe cristalline comme: *32 et 52*.

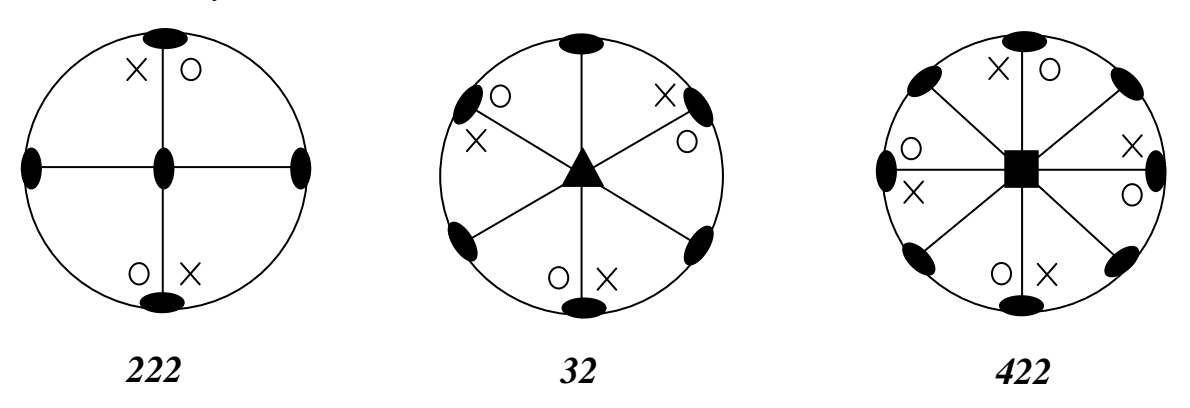

Dans ces derniers projections stéreographiques, à savoir, *222*, *32* et *422* les croix sont générées par l'axe de rotation perpendiculaire au plan du dessin et dirigié suivant oz. Par contre les ronds sont générés par les axes de rotation d'ordre 2 situés dans le plan (oxy).

#### *IV- Identités entre opérations de symétrie :*

On dit que deux ou trois opéraions de symétrie sont identiques lorsque les points générés sont les mêmes.

## *Exemples:*

 $\bullet$  Un axe d'inversion d'ordre  $4n$  est identique à un axe de réfléxion de même ordre:

$$
\overline{4n} \equiv (4n) \stackrel{\cdot}{\longrightarrow} \overline{4} \equiv 4
$$

• Les axes d'inversion des autres ordres paires  $(4n + 2)$  sont identiques aux axes de réflexions d'ordre  $(4n + 2)/2$ ;

Ce sont aussi des axes de rotation direct d'ordre  $(2n + 1)$  perpendiculaires à un miroir ;

$$
\overline{(4n+2)} \equiv (2n+1)^{2} \equiv (2n+1)/m \longrightarrow \overline{6} \equiv 3^{2} \equiv 3/m
$$

• Un axe d'inversion d'ordre impaire  $(2n + 1)$  est égal à un axe de réflexion d'ordre  $2(2n + 1)$ ; ou encore, c'est un axe direct d'ordre  $(2n + 1)$  associe à un centre d'inversion.

$$
\overline{(2n+1)} \equiv (4n+2)^{2} = (2n+1).\overline{1} \longrightarrow \overline{3} = 6^{\prime} = 3.\overline{1}
$$

Où  $\boldsymbol{n}$  est tout entier positif, y compris le 0.

#### *V- Groupes de symétrie :*

Lorsqu'une figure possède un ou plusieurs éléments de symétrie, les opérations de symétrie forment un groupe au sens mathématique du terme. En effet, elles en ont les caractères:

- Le produit (c'est-à-dire l'application successive de deux ou de plusieurs opérations de symétrie du groupe est toujours une opération de symétrie de ce groupe. De plus, le produit de plusieurs opérations (A, B, C) doit être associatif: *A.(B.C) = (A.B).C*
- L'opération "identité" existe: c'est l'opération 1.

A toute opération correspond une opération inverse, telle que leur produit soit 1;

*n*.  $n^{-1} = 1$ ;  $n^{-1}$  est une rotation d'un angle  $2\pi - \frac{2\pi}{n}$  $\frac{\partial}{\partial n}$  ou encore, ce qui identique, une rotation semblable à *n* mais de sens inverse.

 $m^2 = 1$ ;  $C^2 = 1$ ; réflexion et inversion sont donc leurs propres inverses.

## *V -1- Groupes ponctuels à trois dimensions (32 classes cristallines) :*

Lorsqu'une figure finie (la maille par exemple) possède plusieurs élements de symétrie, ces élements doivent se couper au moins en un point, d'où le nom de groupe ponctuel. Le symbole du groupe ponctuel s'écrit en désignant les élements de symétrie qui le composent.

Il es commode de diviser les groupes poncules à trois dimensions en deux catégories:

- Celles des groupes n'yant au plus qu'un seul axe d'ordre supérieur à 2;
- Celles des autres groupes qui ont plusieurs axes d'ordre supérieur à 2.

Le dénombrement des groupes ponctuels cristallographiques à trois dimensions est abouti à 32 groupes ponctuels (32 classes cristallines).

#### *V-2- Représentation et répartition des 32 classes cristallines:*

Les symboles utilisés pour la dénomination des classes cristallines sont les suivants:

## 1, 2, 3, 4, 6,  $\overline{1}$ ,  $m, \overline{3}, \overline{4}, \overline{6}, 2/m, 4/m$  et 6/m.

Avant de donner l arépartition des 32 classes cristallines sur les 7 systèmes cristallins, on doit avancer les deux remarques suivantes:

- La notation utilisée pour la représentation des classes cristallines dans le tableau s'appelle Notation International *Hermann- Maugin*. Il faut citer la présence d'une autre notation appelée *Notation de Schönflies.* Par exemple dans cette dernière les deux classes cristallines du système Triclinique sont représentées comme suit :  $\bm{\mathcal{C}_1}$  et  $\bm{\mathcal{C}_{i}}$ **.**
- Les axes de symétrie sont orientés selon les directions des axes du système de coordonnées du système considéré. Pour les miroirs, c'est la direction de la normale au plan qu'est prise en compte. Dans les systèmes possédant un axe de symétrie d'ordre supérieur à 2, (axe principal) la direction de l'axe z est celle de l'axe de

symétrie d'ordre le plus élevé du groupe. Les classes du système trigonal font exception à cette règle.

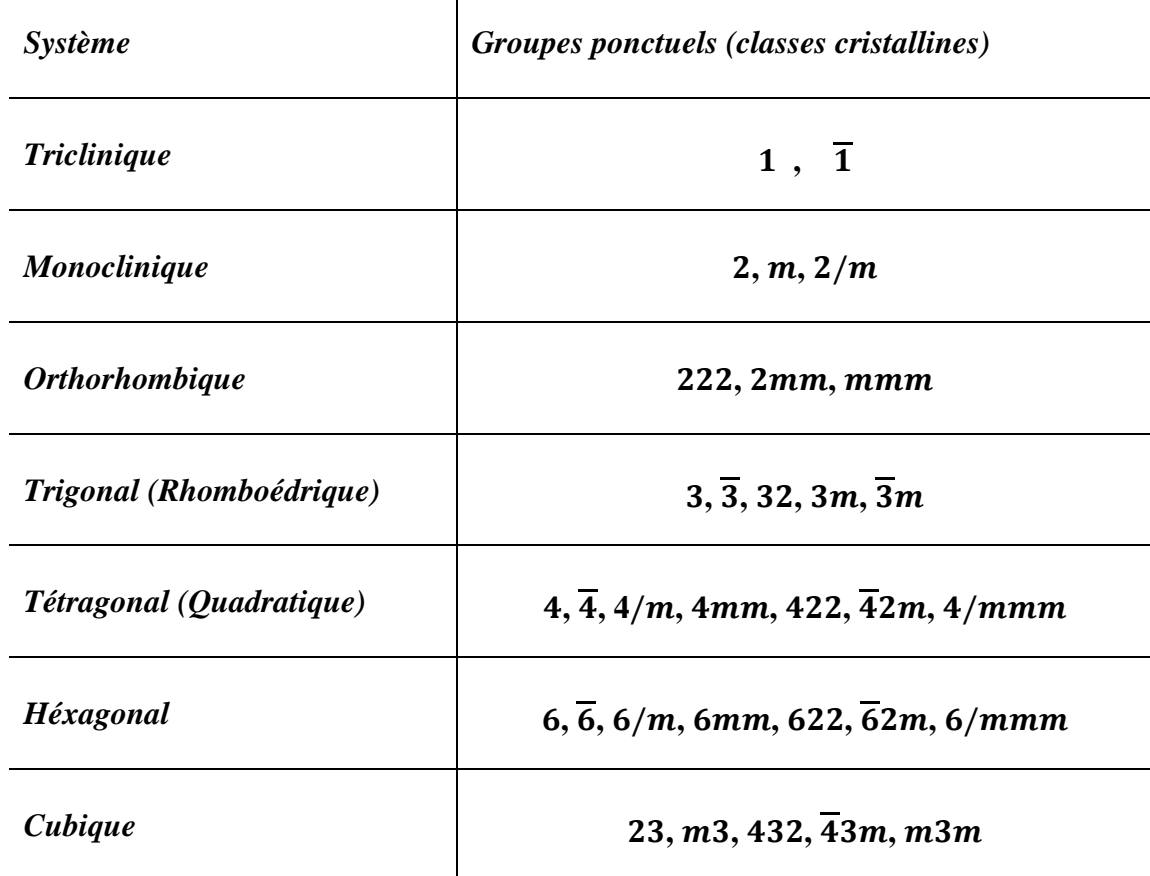

Les 32 classes cristallines sont répartie sur les 7 systèmes cristallins comme suit:

## *VI - Symétrie des figures périodiques infinies :*

A l'échelle atomique, le cristal est formé d'un ensemble d'atomes arrangés suivant un ordre strict. On peut considérer cet ensemble comme étant engendré par la répétition, dans les trois dimensions de l'éspace, d'un "motif" ou autrement dit d'une maille. La figure obtenue par la répétition de ce "motif" (cette maille) est périodique. Elle est aussi pratiquement infinie puisque la période est souvent de l'ordre de 10Å et qu'il faut déjà environ un million de "motifs" pour couvrir un millimètre.

Un cristal est considéré comme une figure périodique infinie. De ce fait, il comporte une infinité d'éléments de symétrie. L'ensemble de ces éléments de symétrie forme un groupe: le groupe d'espace ou le groupe spatial.

## *VI -1-Opérations de symétrie des figures périodiques infinies :*

Les différentes opérations de symétrie à prendre en cosidération dans les figures périodique infinies sont:

#### *a- La translation pure:*

représentée par le vecteur de translation:  $T = u.a + v.b + w.c$ 

*a, b* et *c* les périodes suivants les trois directions de l'éspace (les paramètres de maille)

*u, v* et *w* des entiers.

## *b- La translation associée à une rotation:*

C'est une rotation de d'un angle de  $\theta = \frac{2\pi}{g}$  $\frac{2n}{n}$  autour d'un axe, suivie nécessairement d'une translation d'une valeur *τ* parallèlement à l'axe de rotation. L'élément de symétrie de cette opération s'appelle axe hélicoïdal. Tel que :

 $n.\tau = k$ ,  $d$  ;  $k$  entier et  $d$  période (dans le cas général)

$$
0\leq \tau\leq d.
$$

Il s'en suit que :  $0 \le k < n$ , mais puisque ( $k = 0$ ) signifierait une absence de translation donc:  $1 \leq k < n$ .

D'autre part, les seuls axes possibles dans les figures périodiques infinies sont les axes d'ordre *1, 2, 3, 4,* et *6.* Pour l'axe d'ordre *5* il est absent dans les figures périodiques infinies, parce qu'il ne vérifé pas la périodicité (par exemple à deux dimensions on ne peut pas remplire une surface avec une figure de fome pentagone sans laisser des lacunes).

Ces considérations permettent de justifier la limitation du nombre des axes hélicoïdaux. On note un axe hélicoïdal:  $n_k$ . l'indice *k* donne la valeur de translation **τ** par rapport à  $d: \tau = \frac{k}{k}$  $\frac{n}{n}$ . d

## *Exmples:*

L'axe hélicoïdal  $2_1$  est une rotation de 180° ( $\theta = \frac{2\pi}{3}$  $\frac{2\pi}{2}$ ) suivie d'une translation égale à la moitie de la période parallèlement à la direction de l'axe de rotation. Donc si on prend  $d = 1$  (pour simplifier) pour l'axe de rotation d'ordre 2 ( $n = 2$ ),  $k$ prend une seule valeur (*k=1*) ce qui donne un seul axe hélicoïdal **.** Pour l'axe de rotation d'ordre  $3$  correspond deux axes hélicoïdaux:  $3_1$  et  $3_2$ Pour l'axe de rotation d'ordre 4 correspond trois axes hélicoïdaux:  $4_1$ ,  $4_2$  et  $4_3$ Pour l'axe de rotation d'ordre  $\boldsymbol{6}$  correspond cinq axes hélicoïdaux:  $\boldsymbol{6}_1$ ,  $\boldsymbol{6}_2$ ,  $\boldsymbol{6}_3$ ,  $6_4$  et  $6_5$ .

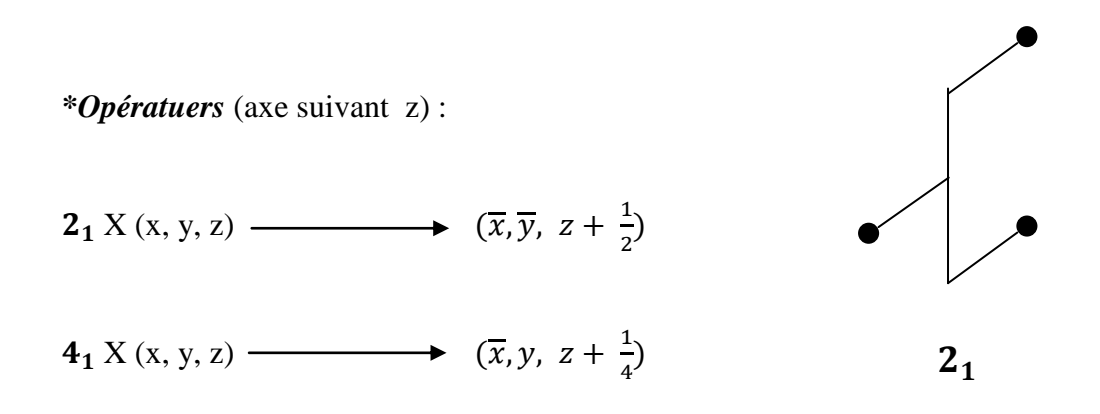

## *c- La translation associée à une réflextion:*

C'est une opération de symétrie qui consiste en une réflexion dans plan de symétrie (miroir) suivie nécéssairement d'une translation de  $\frac{d}{2}$  $rac{d}{2}$  ou  $rac{d}{4}$  $\frac{a}{4}$  parallèelement au plan de réfléxion, qu'on appelle alors plan de glissement (ou ligne de glissement dans une figure à deux dimensions). Comme pour les axes hélicoïdaux, il y aune stricte limitation des translations possibles, qui est due au caractère périodique de la figure.

*Symboles et nature de la translation:*

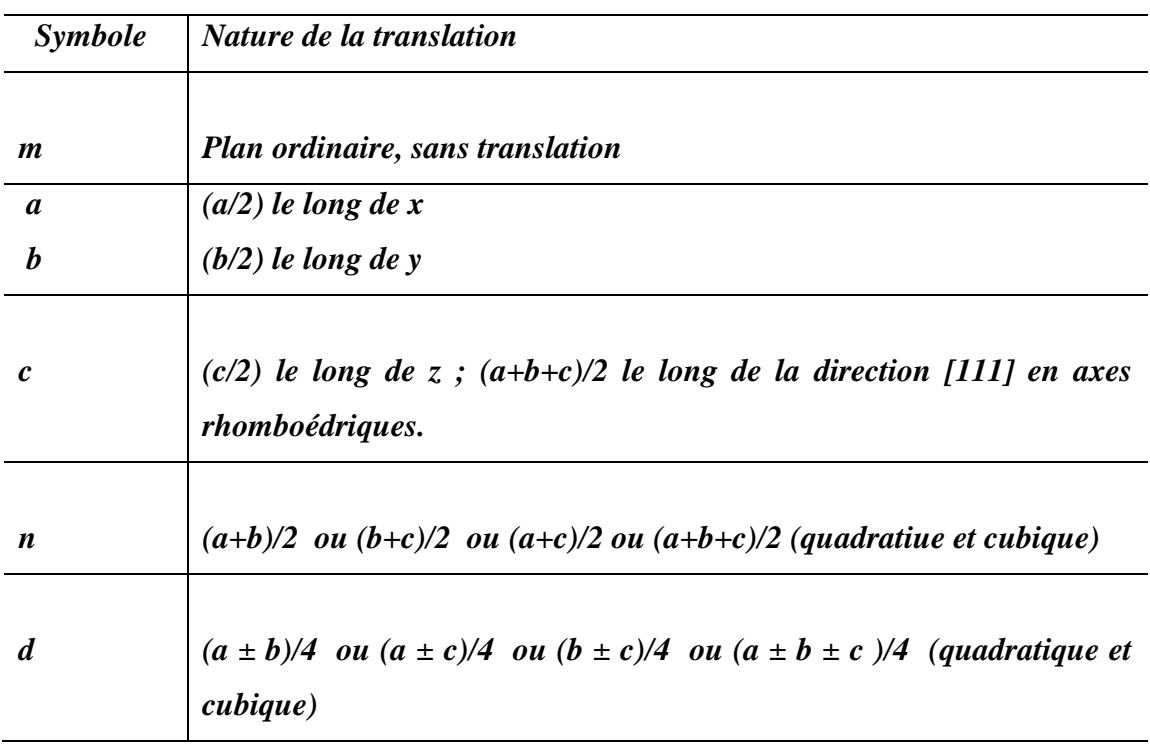

## *\*Opératuers:*

Deux dimensions (ligne de glissement suivant y)

$$
g X(x, y) \longrightarrow (\overline{x}, y + \frac{1}{2})
$$

Trois dimensions (plan de glissement en oxy)

$$
a X(x, y, z) \longrightarrow (x + \frac{1}{2}, y, \overline{z})
$$

$$
b X(x, y, z) \longrightarrow (x, y + \frac{1}{2}, \overline{z})
$$

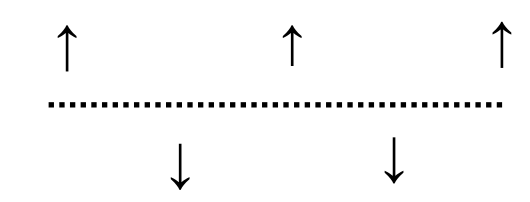

## *\*Représentations graphiques et symboles:*

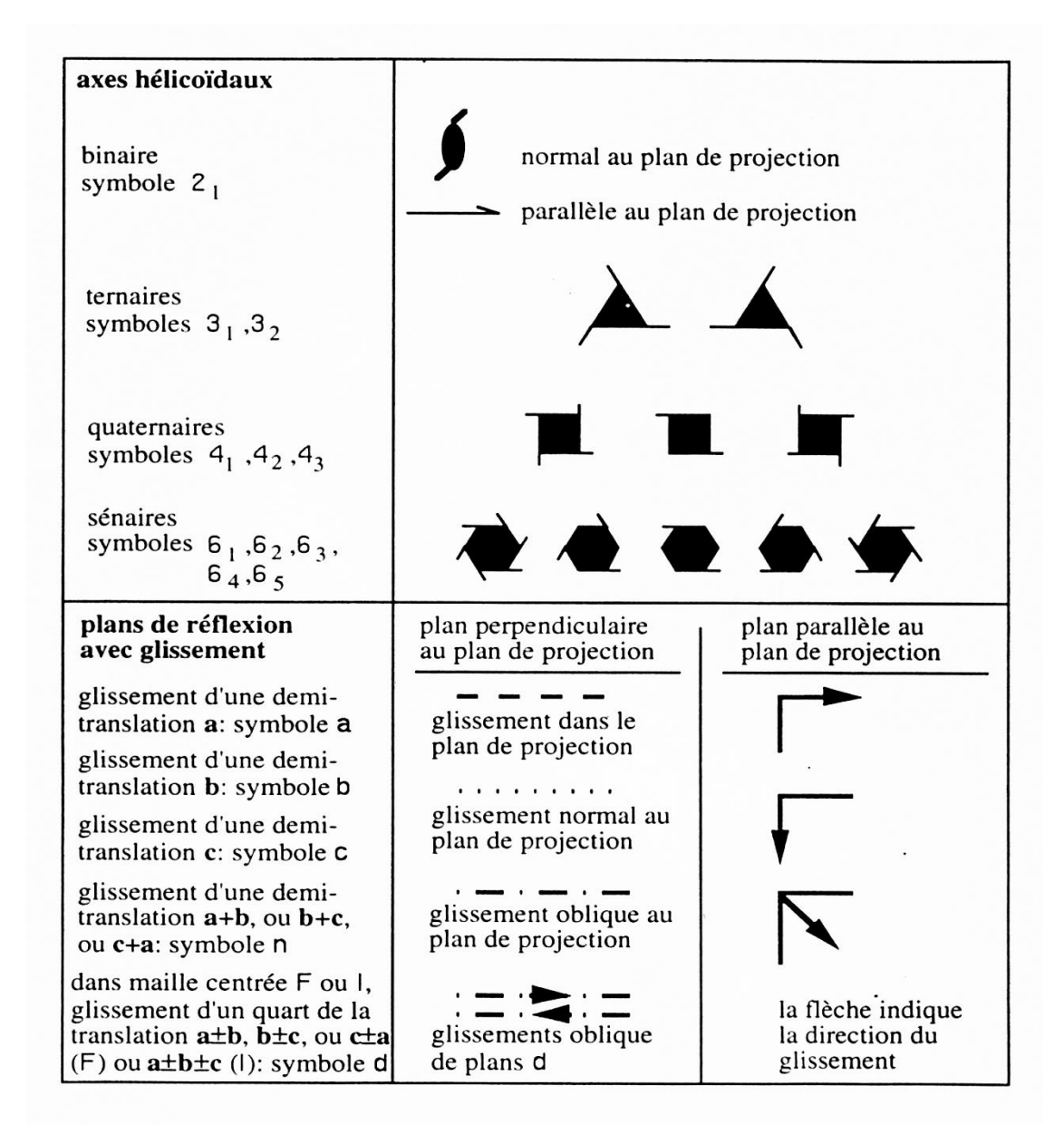

#### *d- La translation associée à une inversion:*

Soit un système cartésien choisi de manière à ce que le centre de symétrie (centre d'inversion) soit à l'origine des axes et que le translation  $\tau$  se fasse suivant l'axe ox, l'opération complèxe (inversion + translation) prduirait la transformation:

 $(\overline{x}, \overline{y}, \overline{z}) \longrightarrow (x, y, z) \longrightarrow (x + \tau, y, z).$ *Inversion Translation*

## *VI-2- Groupes spatiaux de symétrie (les 230 groupes spatiaux) :*

Les symétries des figures périodiques infinies (les cristaux) sont décrites par les groupes spatiaux appélés encore groupe d'espace ou groupe groupes de recouverement.

Un groupe d'éspace est donc la combinaison d'un sous-groupe de translation (réseau) et d'opérations de symétrie dont les éléments sont apparentés au groupe ponctuel (groupe qui décrit la symétrie d'une figure finie - la maille -).

### *Groupe ponctuel + translation = groupe d'espace*

Les divers groupes spatiaux à 1, 2 ou 3 dimensions sont désignés par un symbole. Celui qui est généralement adopté à l'heure actuelle (*Symbole de Hermann-Maugin*).

Le caractère utilisé pour la lettre du mode de réseau indique s'il s'agit d'un groupe à 1, 2 ou 3 dimensions:

Par exemple :

2 dimensions caractères minuscules: p, c

3 dimensions caractères majuscules: P, F, I, C.

Les symboles de Hermann-Maugin ont le mérite de représenter sous une forme très condensée les opérations de symétrie essentielles aux groupes.

Par exemple:

comment lire le symbole suivant  $P2_1/m$ 

*-P* majuscule désigne un groupe spatial à 3 diemension,

-Dont les opérateurs de symétrie sont ceux de la classe cristalline  $2/m$ , mais où l'axe binaire s'est transformé en axe hélicoïdal  $2<sub>1</sub>$ ,

-le système compatible avec  $2/m$  est le système monoclinique,

-et le mode de réseau est le mode primitif de ce système monocclinique.

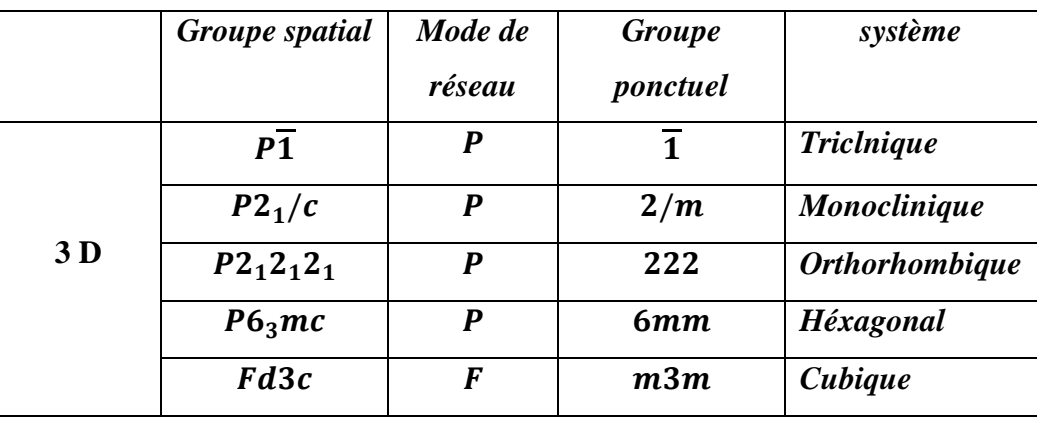

Le dénombrement des groupes spatiaux à 3 dimensions est abouti au nombre de 230 groupes. Il décrivent les 230 manières différentes d'arranger régulièrement dans l'espace des éléments de symétrie relatifs à des figures periodiques infinies tridimensionnelles. Ici encore, **le groupe spatial** résulte de la combinaison d'un **mode de réseau** avec un "**groupe ponctuel**" appartenant au même système. Les 230 groupes spatiaux sont décrits dans les "International Tables for X-ray Crystallography" et ils sont réparties sur les 7 systèmes cristallins comme suit:

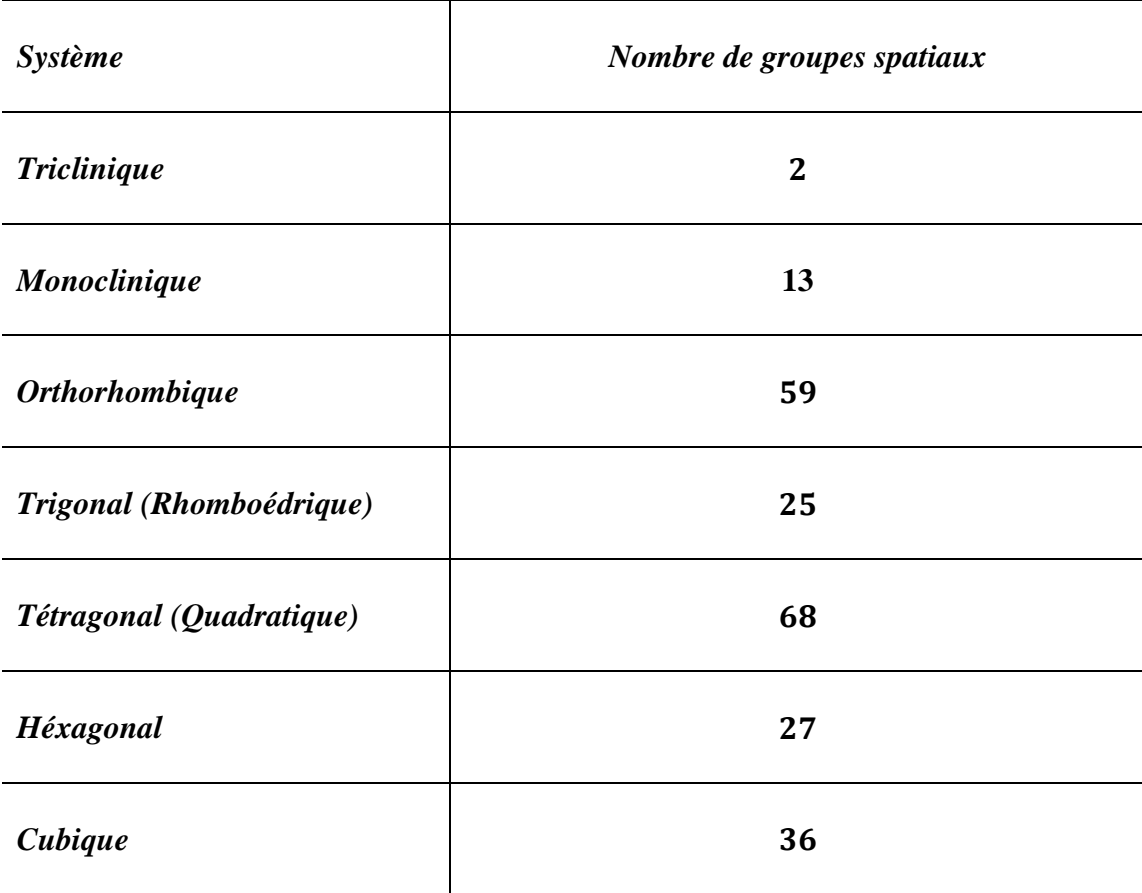